# The Programming Interface *Libraries
and
languages

make
parallel
programming
possible, but
rarely
easy*

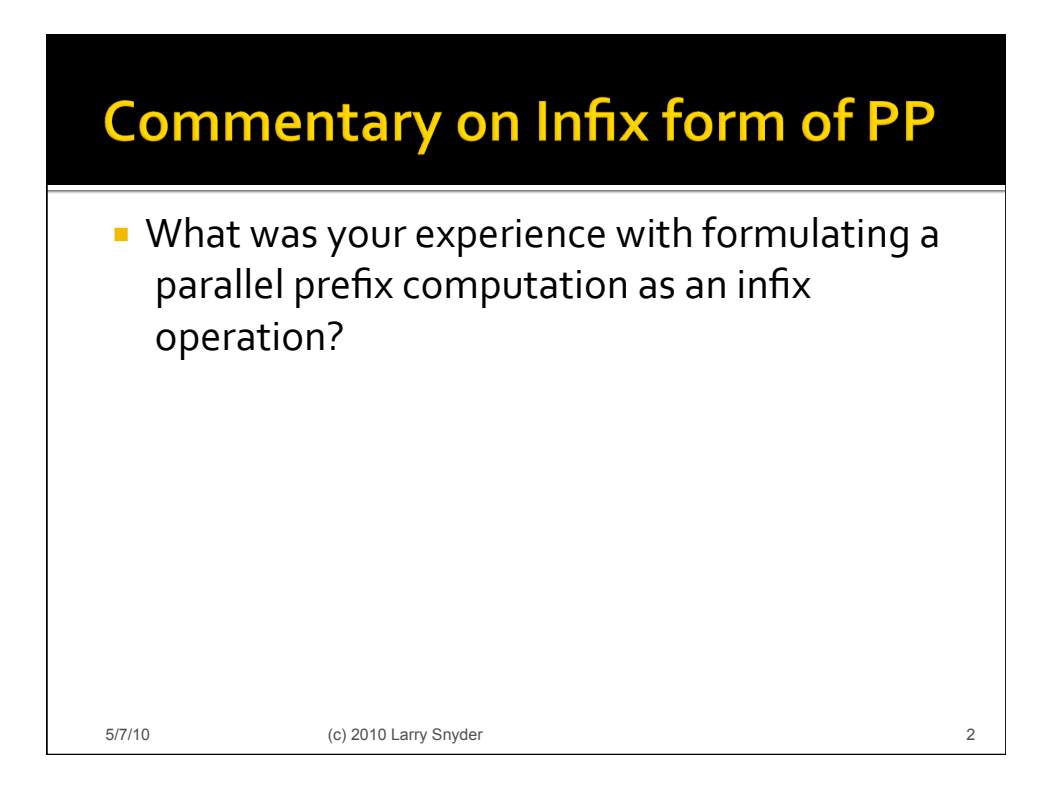

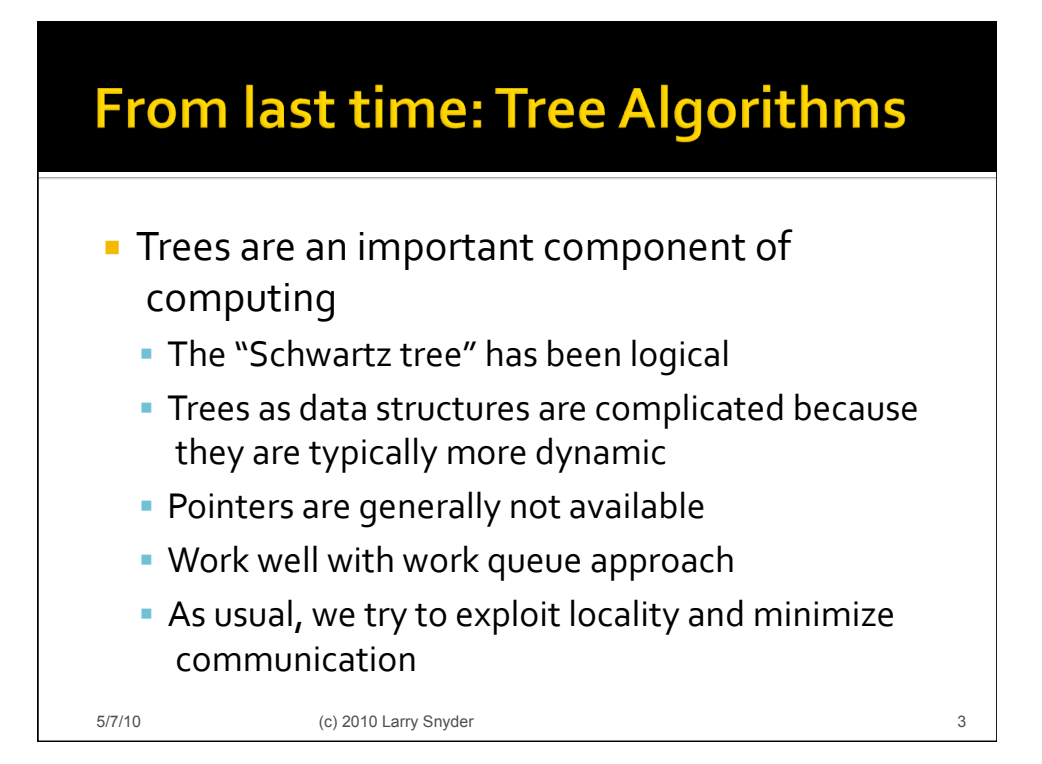

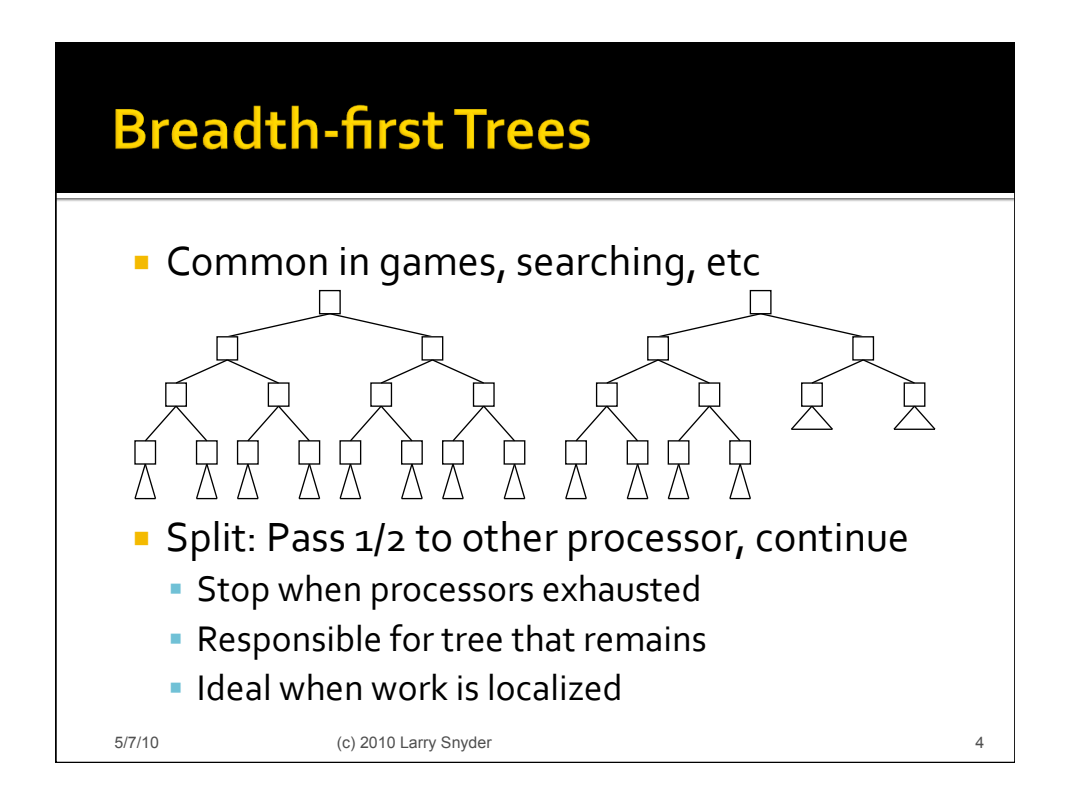

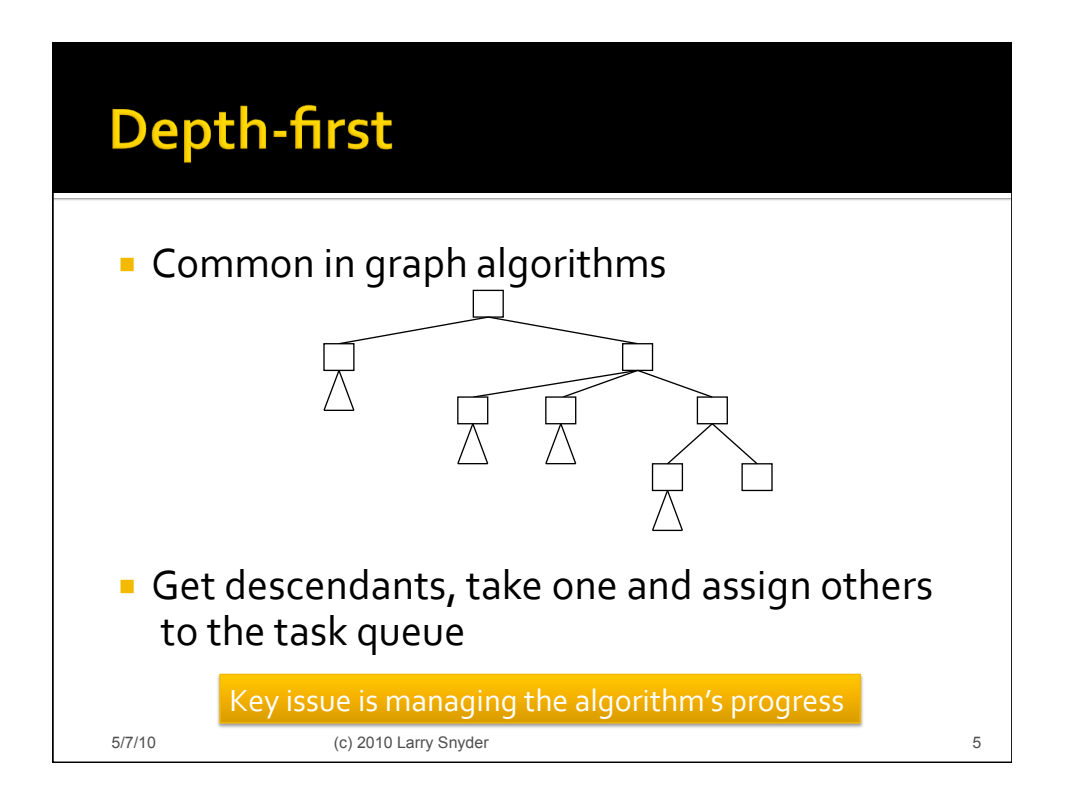

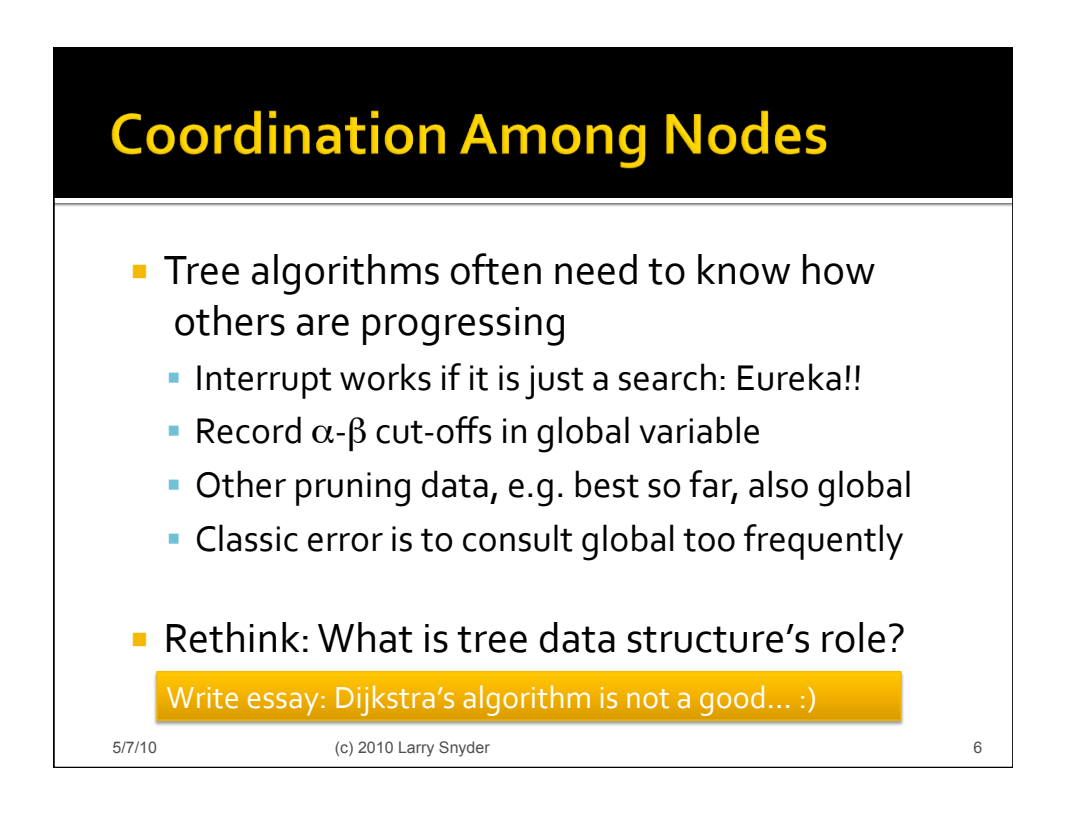

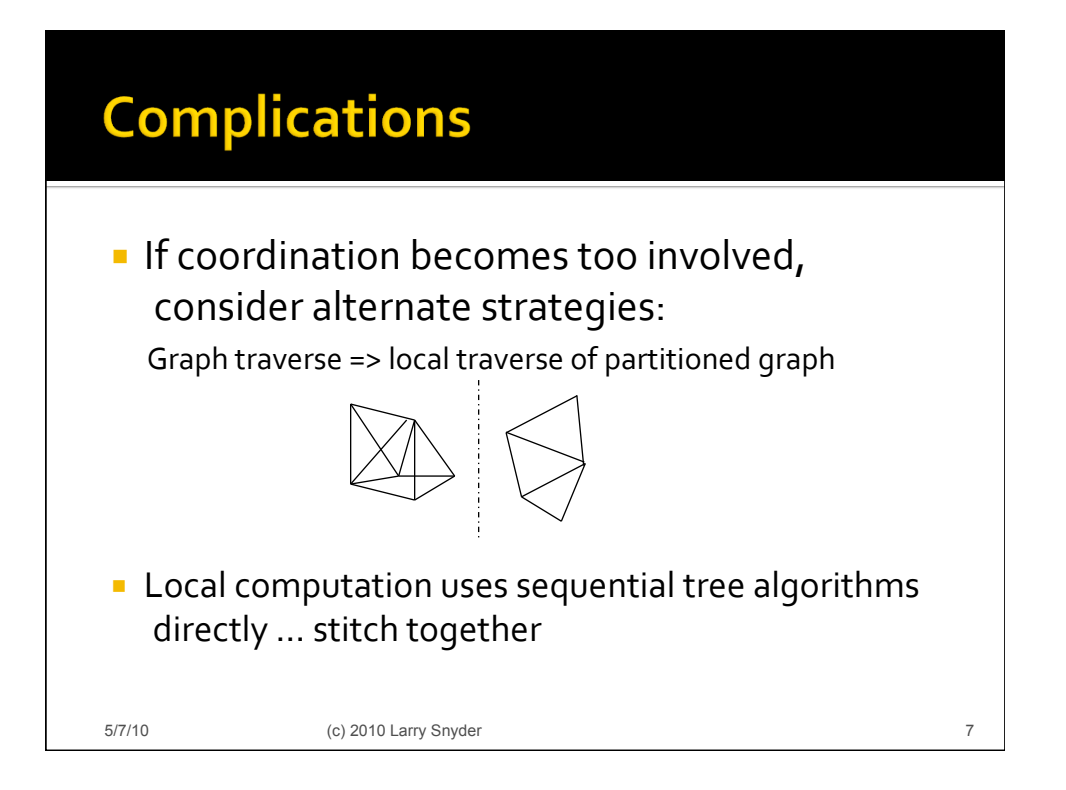

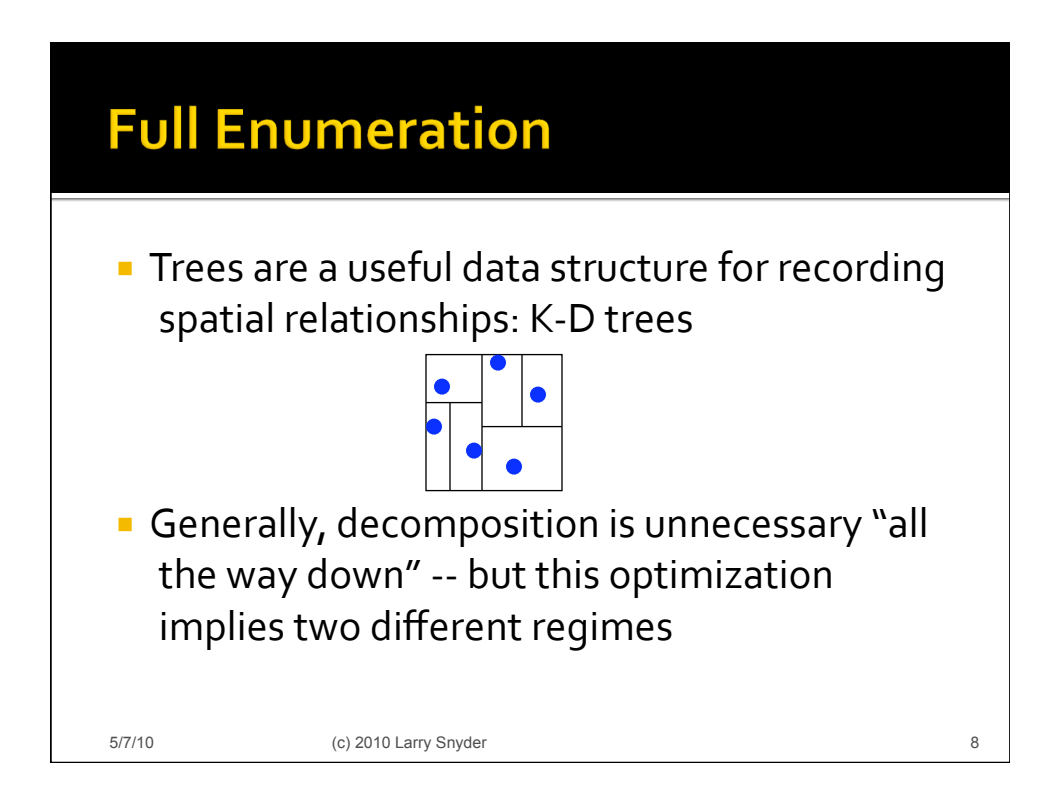

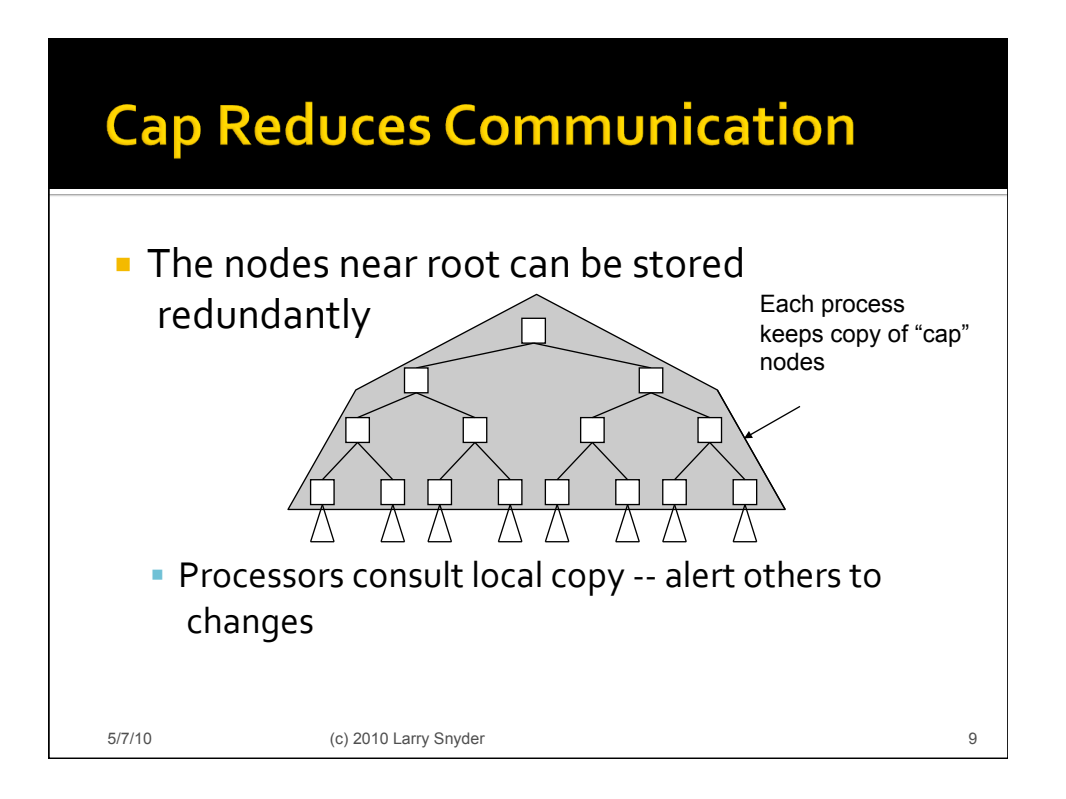

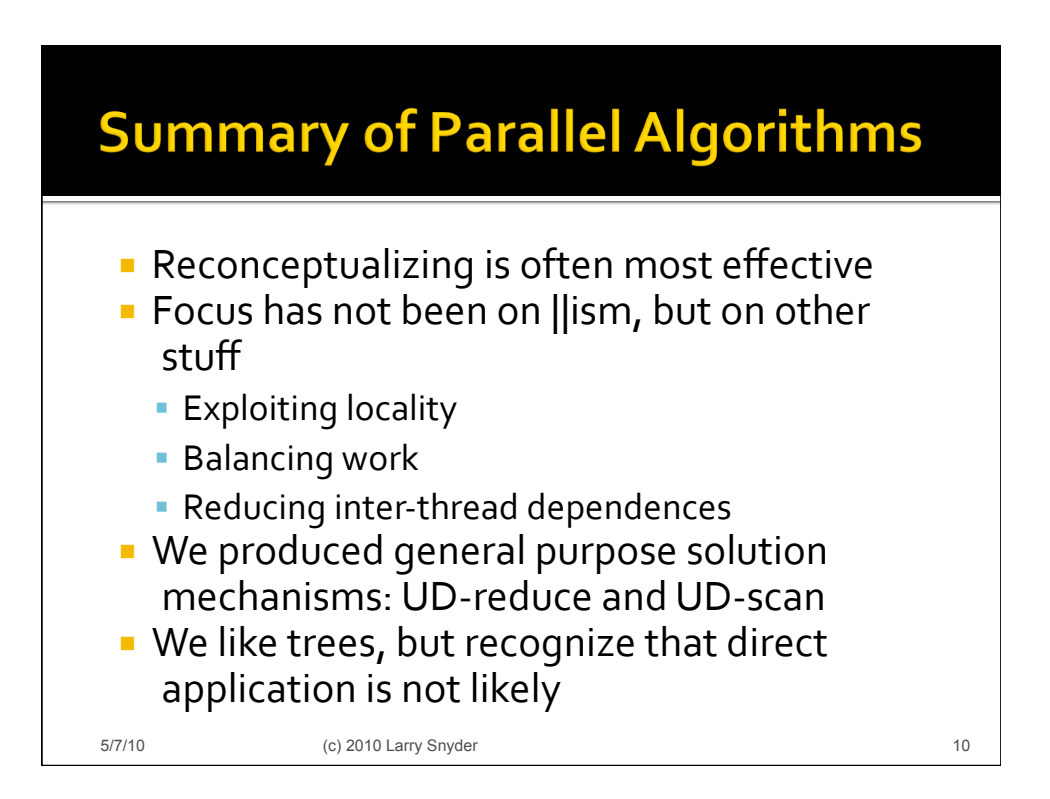

## **The Programming Interface**

"I
don't
know
what
the
technical
characteristics of
the
standard
language
for
scientific
and engineering computation will be in the year 2000 . . . but I know it will be called Fortran." John
Backus,
c.
1980

#### **The Situation Today**

- I have argued that a key property of a || programming
system
is
that
it
embody
an accurate
(CTA)
model
of
computation
- Recall why:
	- **Wrong model leads to picking wrong algorithm**
	- Communication costs -- they cannot be ignored
	- · Il programs must port, so pick universal model
- **So**, which of our present languages do that? Today,
we'll
see.

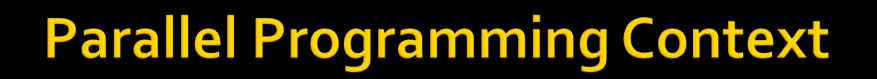

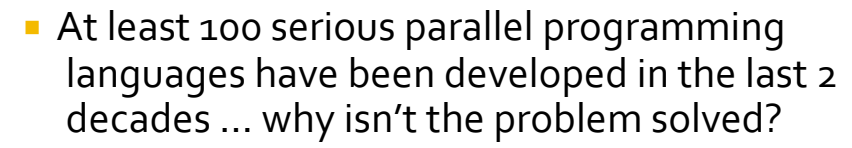

- Generalizing ...
	- Most languages focused on a "silver bullet" solution, but the
	problem
	is
	more
	complex
	- Just a few of the languages were fully implemented
	- To be taken seriously, a language must
		- **Run serious applications fast** ▪ Run
		on
		"all"
		parallel
		machines

Industry
Backing

• Have substantial support (docs, compilers with libraries, tools such
as
debuggers
and
IDEs,
1‐800
#)

5/7/10 (c) 2010 Larry Snyder 13

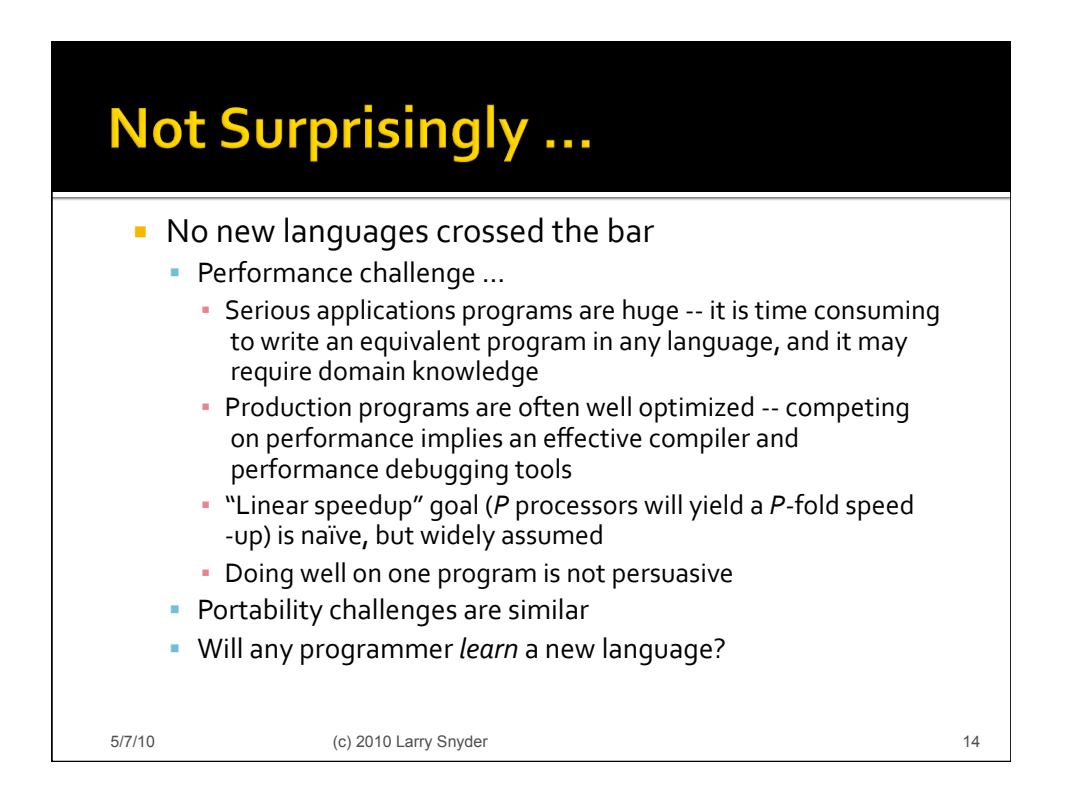

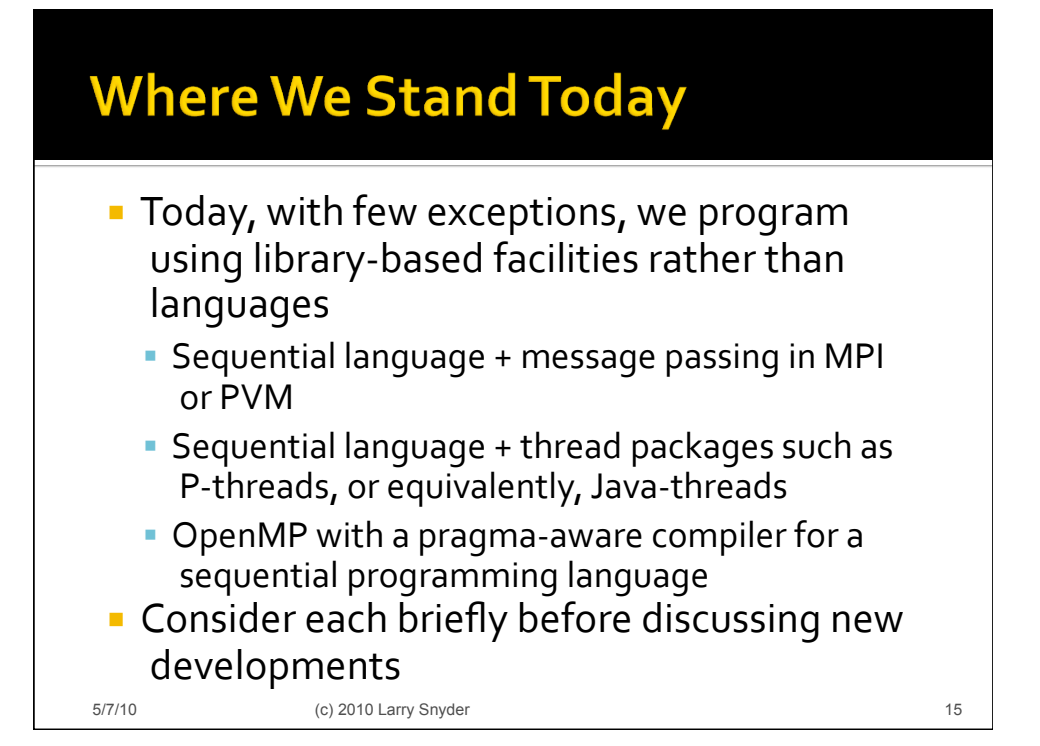

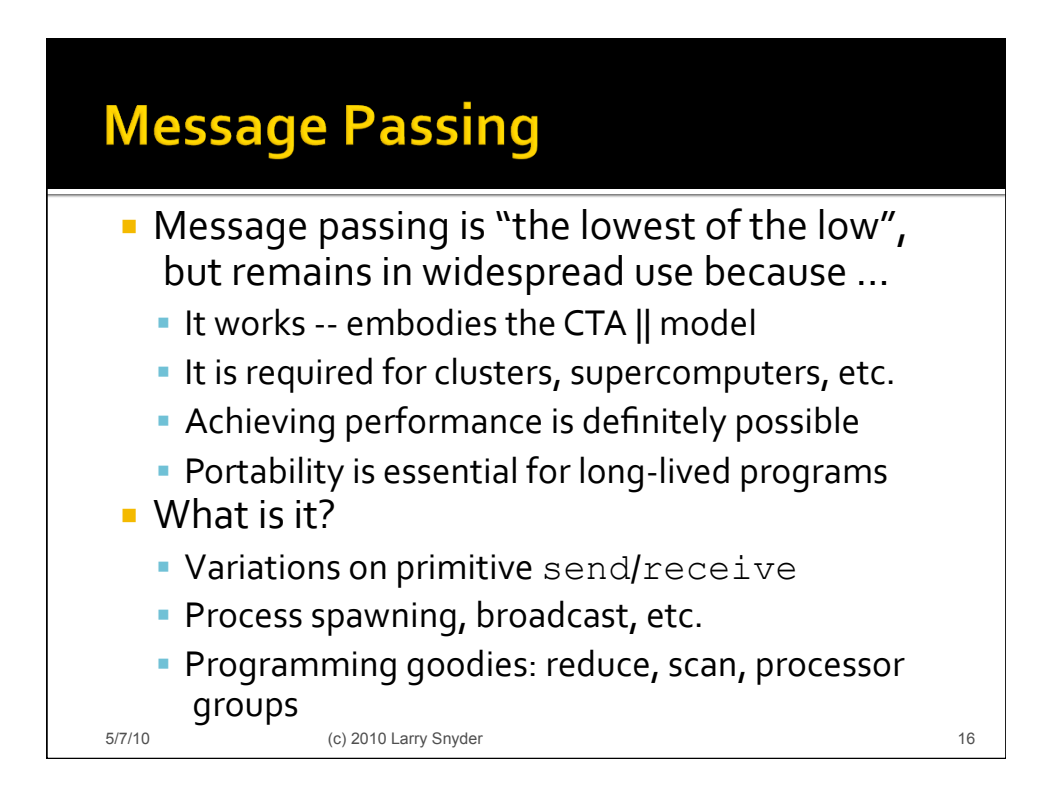

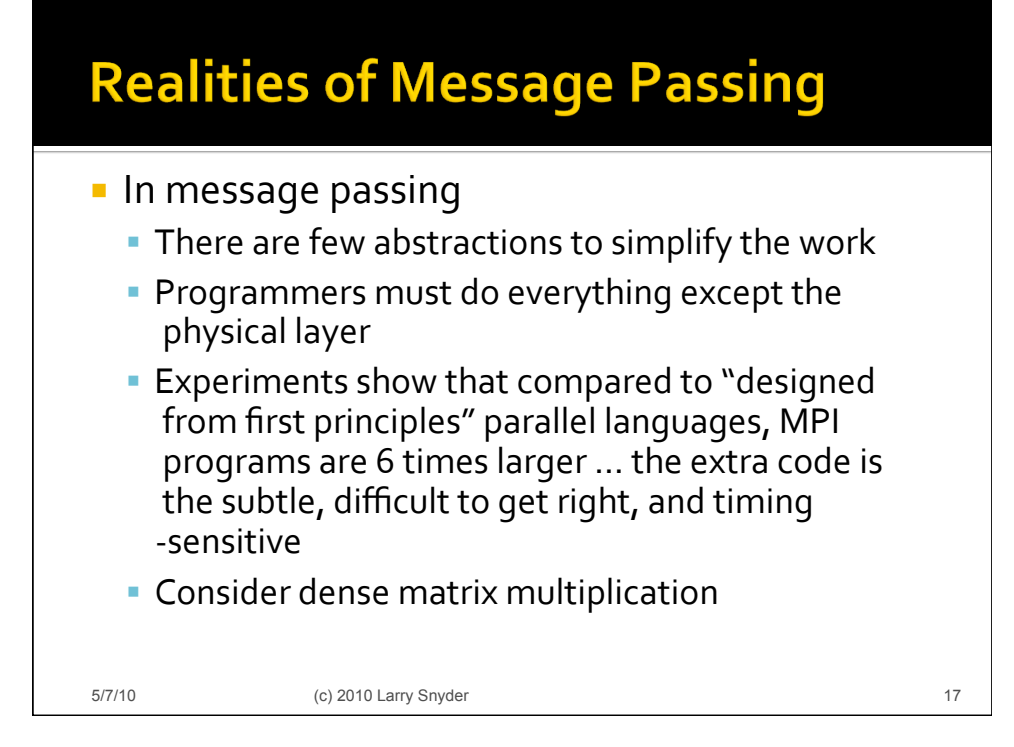

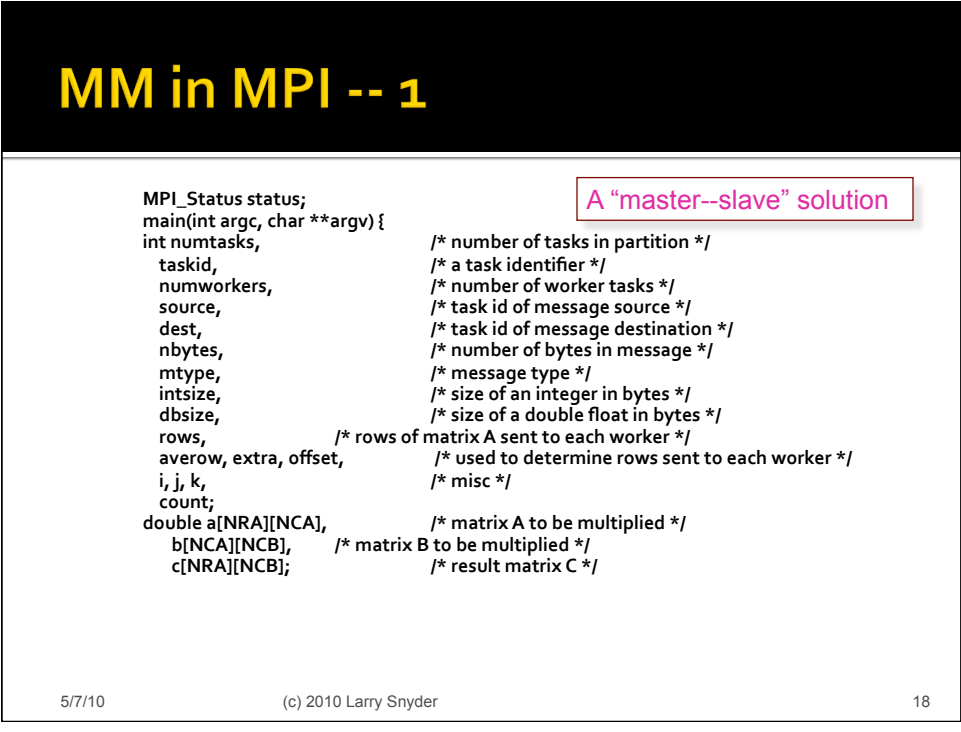

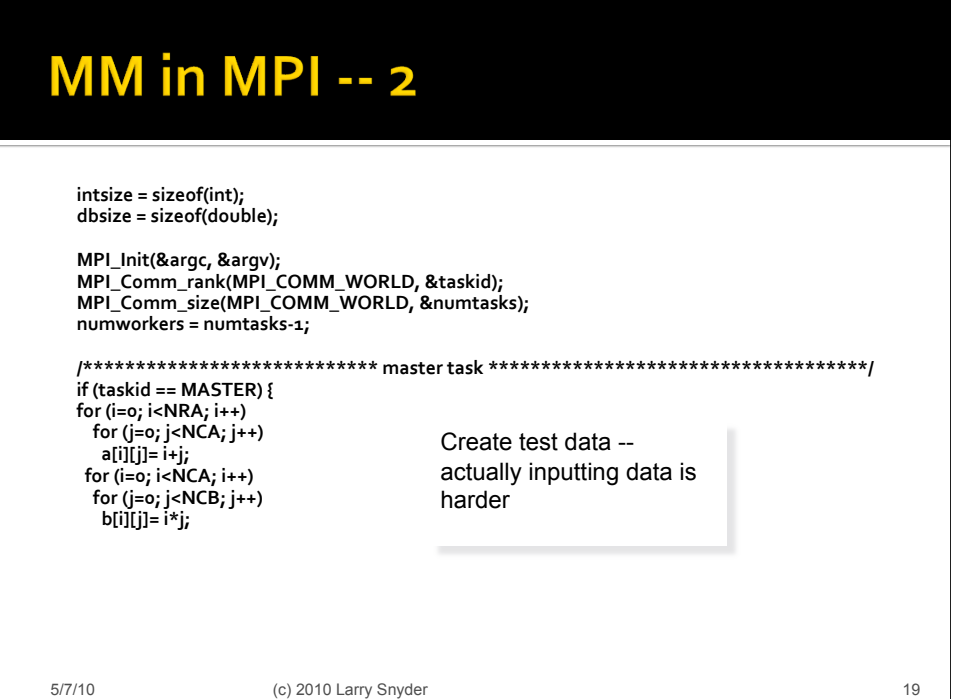

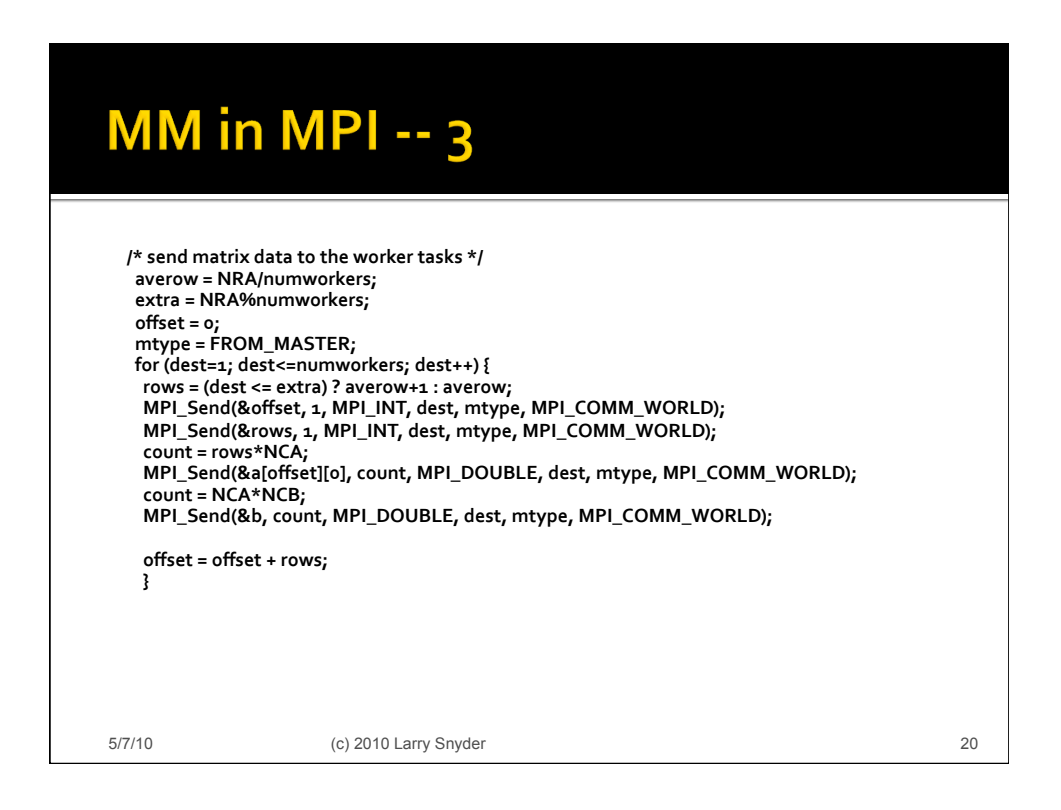

# MM in MPI -- 4

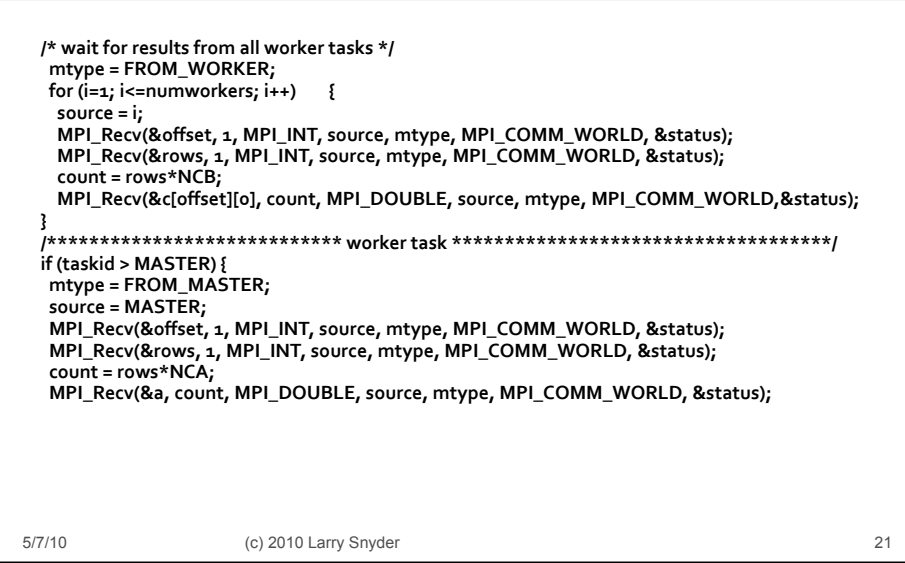

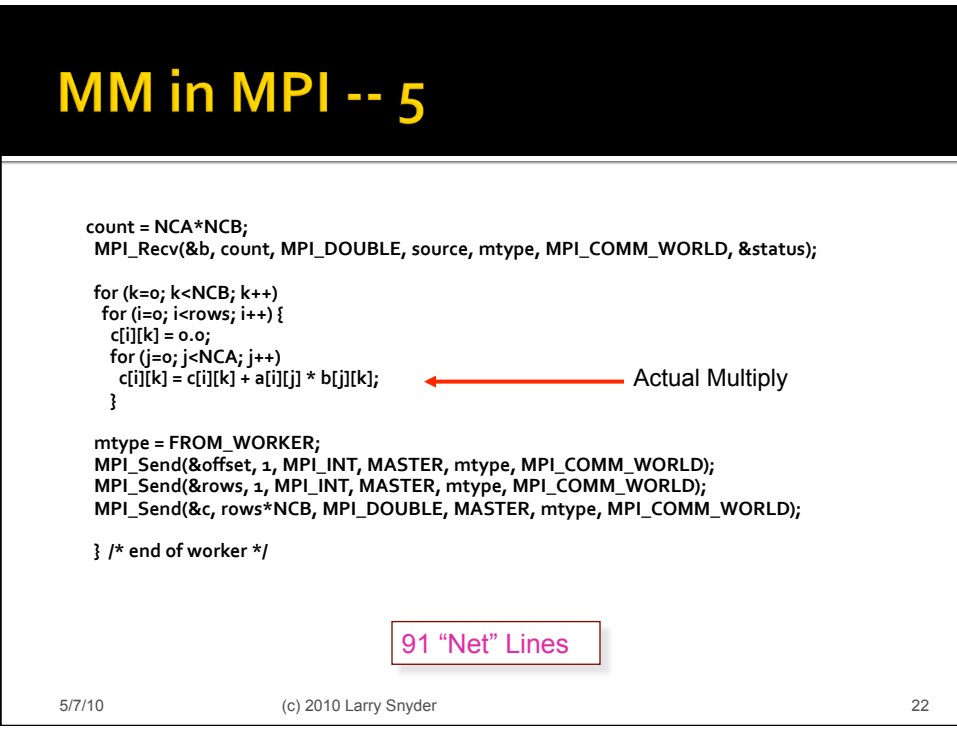

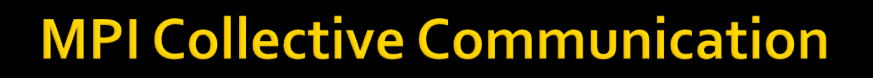

- **Reduce and scan are called** *collective* operations
- **Reduce/scan apply to nodes, not values**
- Basic operations  $+$ ,  $*$ , min, max, &&,  $\parallel$
- **Processor groups simplify collective ops on logical** structures
like
"rows",
"leaves",
etc
- MPI allows user-defined scans ... these have probably never
been
used!
- Bottom Line: Message passing is painful to use but it works
…
which
makes
it
a
solution
of
choice

5/7/10 (c) 2010 Larry Snyder 23

**Threading Libraries** ■ The P-threads library, designed for concurrency, is now also
used
for
parallelism ■ Sharing is implemented by referencing shared memory As
mentioned,
the
memory
not
sequentially
consistent • Not CTA; P-threads use RAM performance model, a greater concern
as
latencies
have
increased • Tends to promote very fine-grain sharing (recall count 3s example),
which
limits
the
work
that
can
be
used
to
amortize the
overhead
costs
such
as
thread
creation,
scheduling,
etc. **EXEC** Scaling potential is limited Writing
threaded
code
using
CTA principles
usually
gives
good
results 5/7/10 (c) 2010 Larry Snyder 24

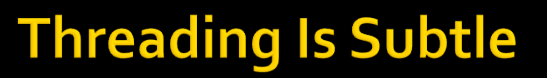

- It is difficult to get threaded programs right
	- **Programmers are responsible for protecting all** data
	references
	- Avoiding
	deadlock
	requires
	discipline
	and
	care
	‐‐ and
	mistakes
	are
	easy
	to
	make,
	especially
	when optimizing
	- **Timing errors can remain latent for a very long** time
	before
	emerging

Main difficulties: Lots of work for small ||ism; poor scaling prospects 5/7/10 (c) 2010 Larry Snyder 25

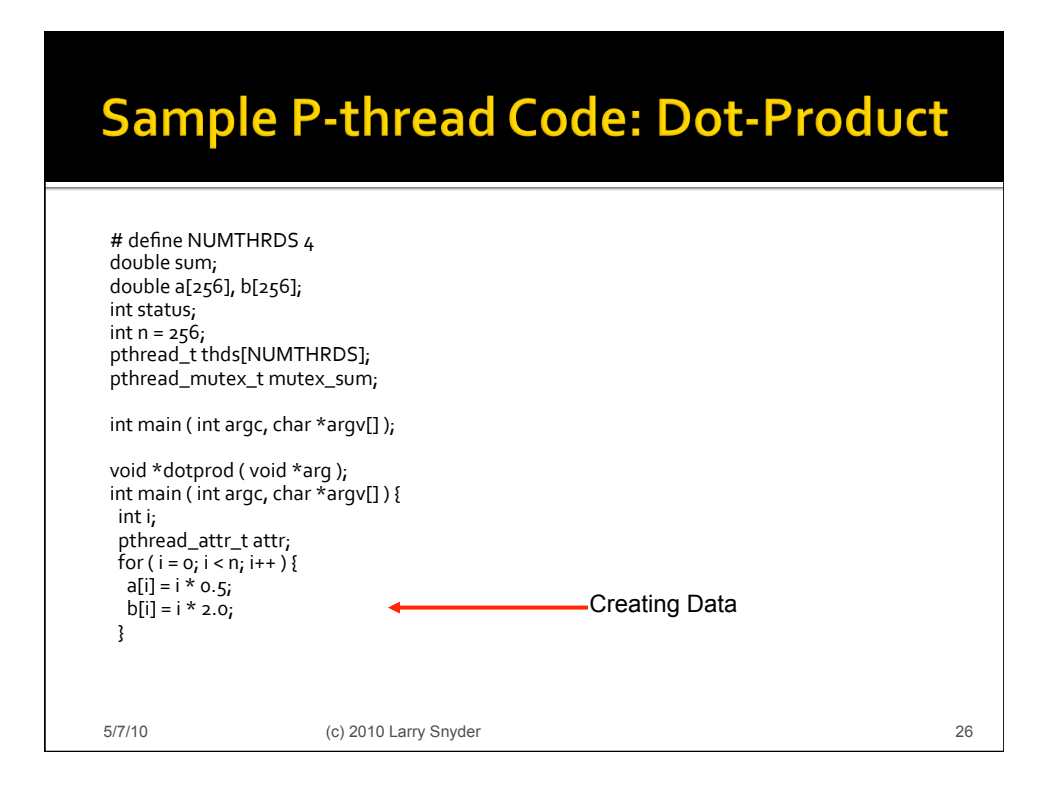

## P-threads Dot #2

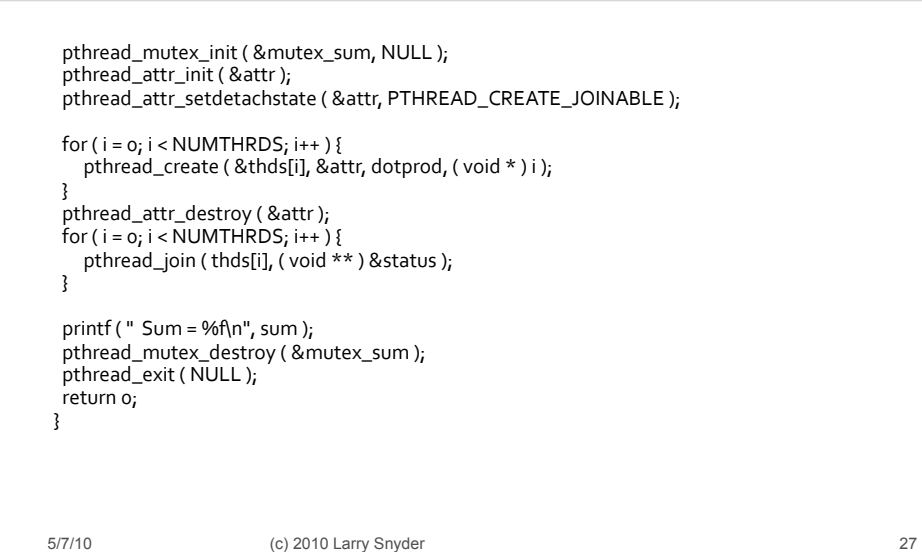

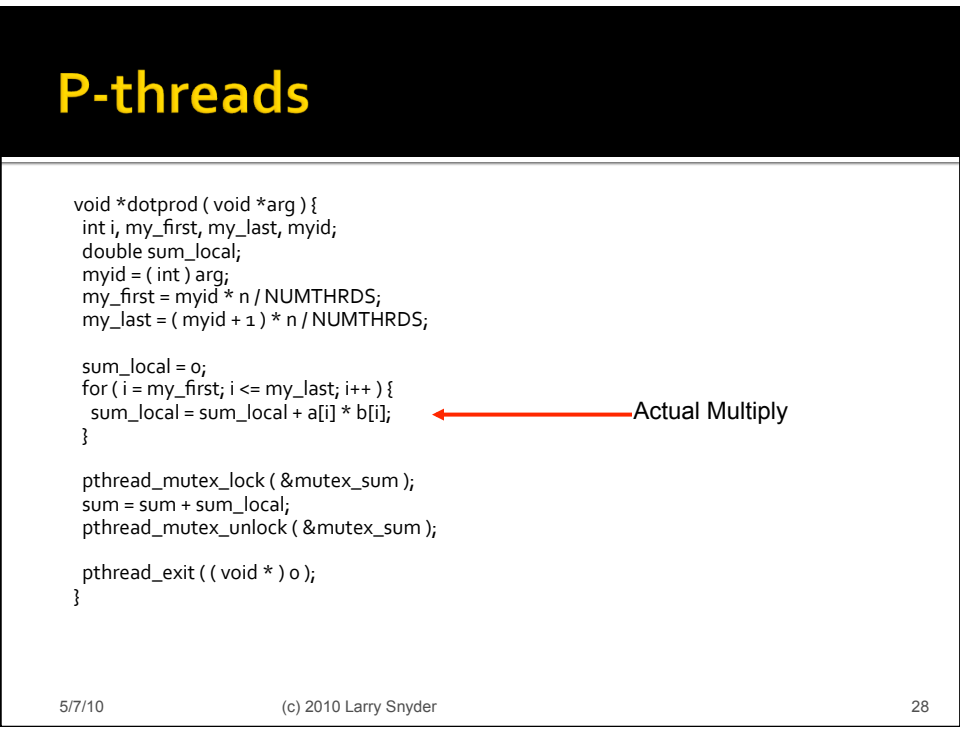

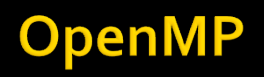

- Developed as easy access to multi-threading
- Has second life with multi-core (Intel and others push)
- Approach
	- Add
	pragmas
	to
	C
	or
	Fortran
	code
	- Pragma-aware compiler links in appropriate library calls
	- Pragma-unaware compiler -- no change from sequential
	- All responsibility for parallel == sequential left to programmer
- Main
benefit:
little
effort,
some
benefit
- **•** Main liability: tight binding to sequential semantics

5/7/10 (c) 2010 Larry Snyder 29

**Note OpenMP Conflict The program is sequential** • When there is no compiler to interpret the pragmas, the code
is
sequential • When there is no parallelism available, the sequential code
runs • When there is a compiler AND parallel processors the sequential
code
runs **But, we often observe that there IS usually a** conceptual
difference
between
sequential and
parallel
algorithms 5/7/10 (c) 2010 Larry Snyder 30 and 30

#### **Sample Code -- Dot Product**

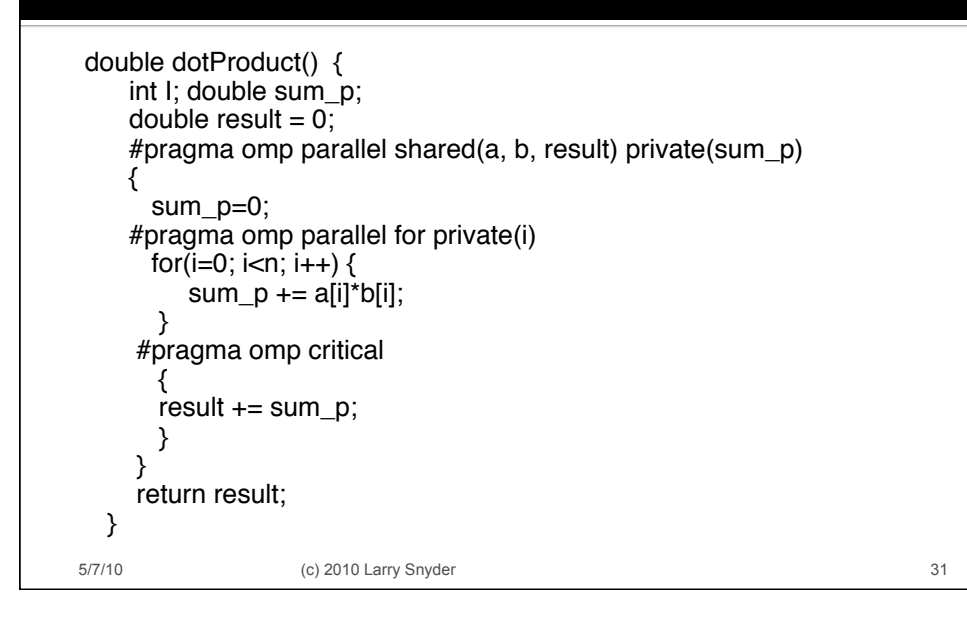

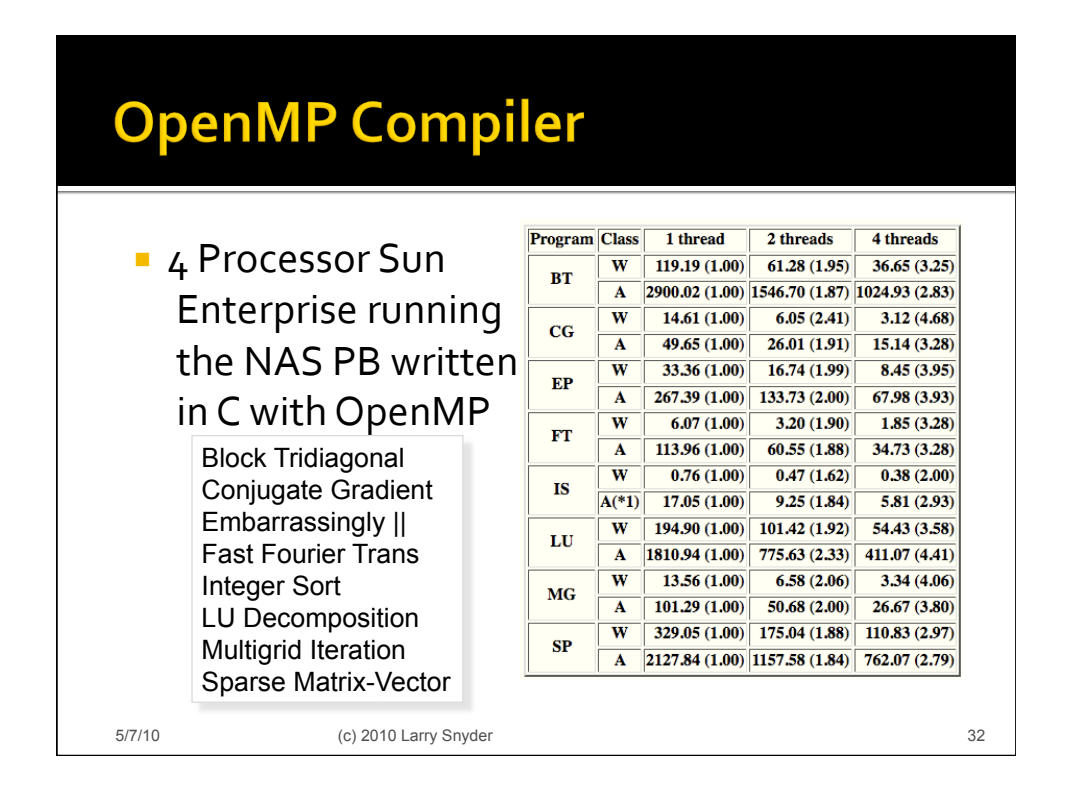

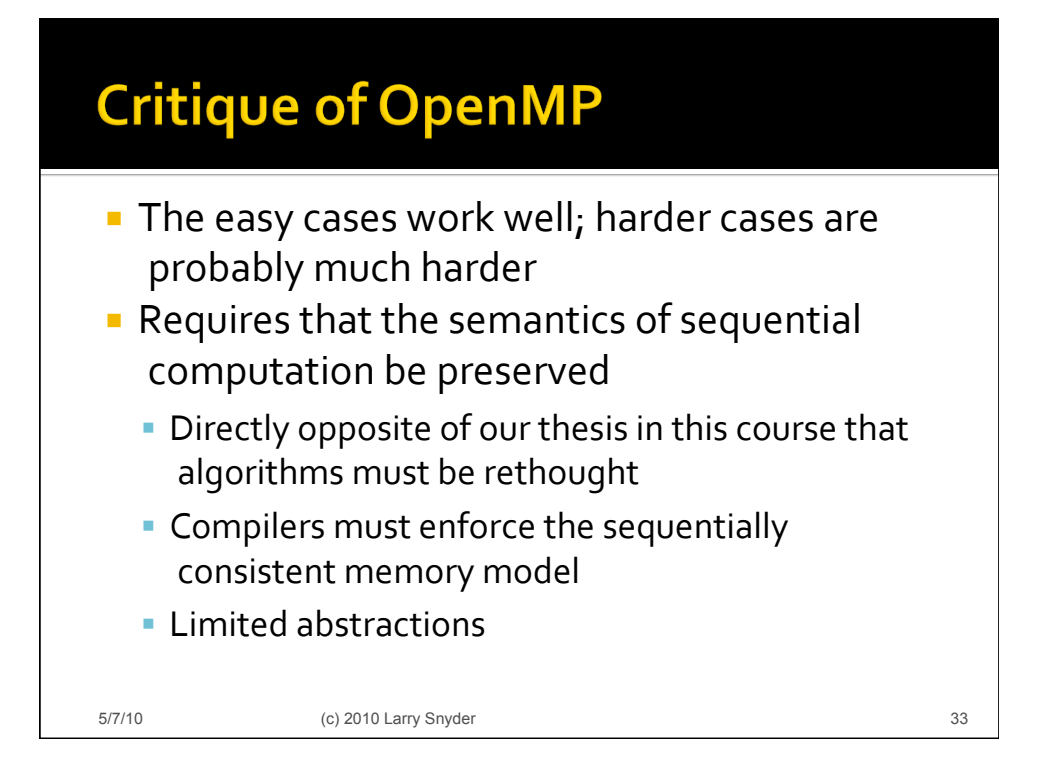

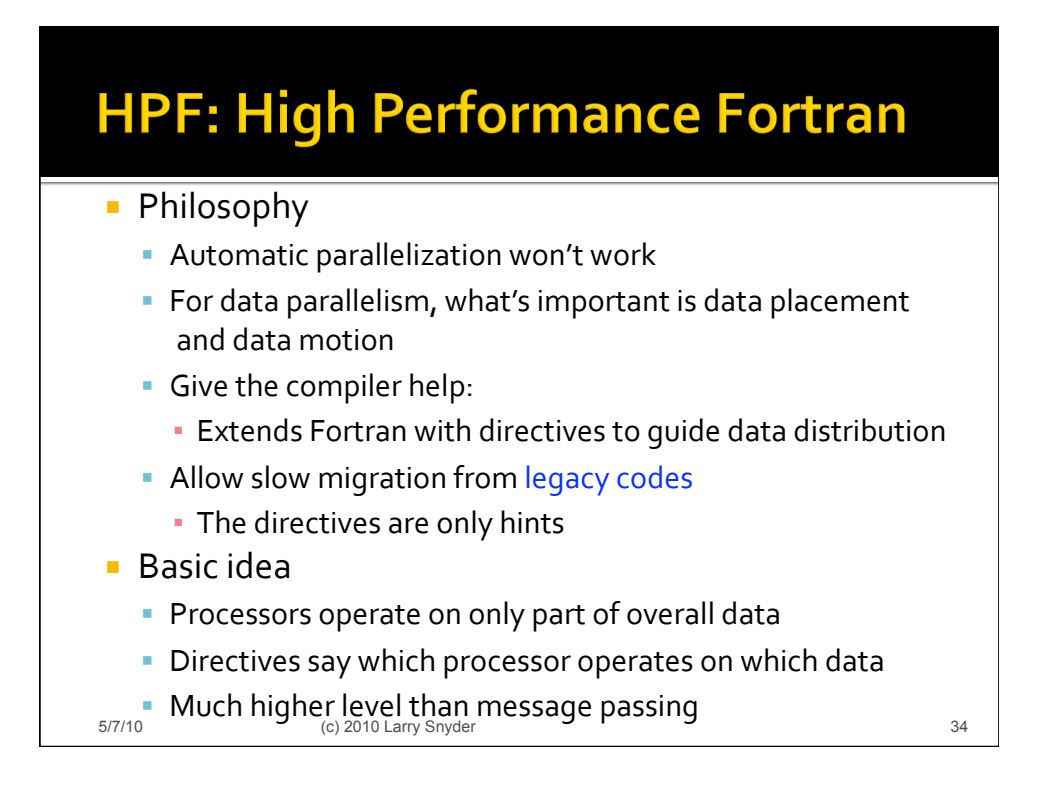

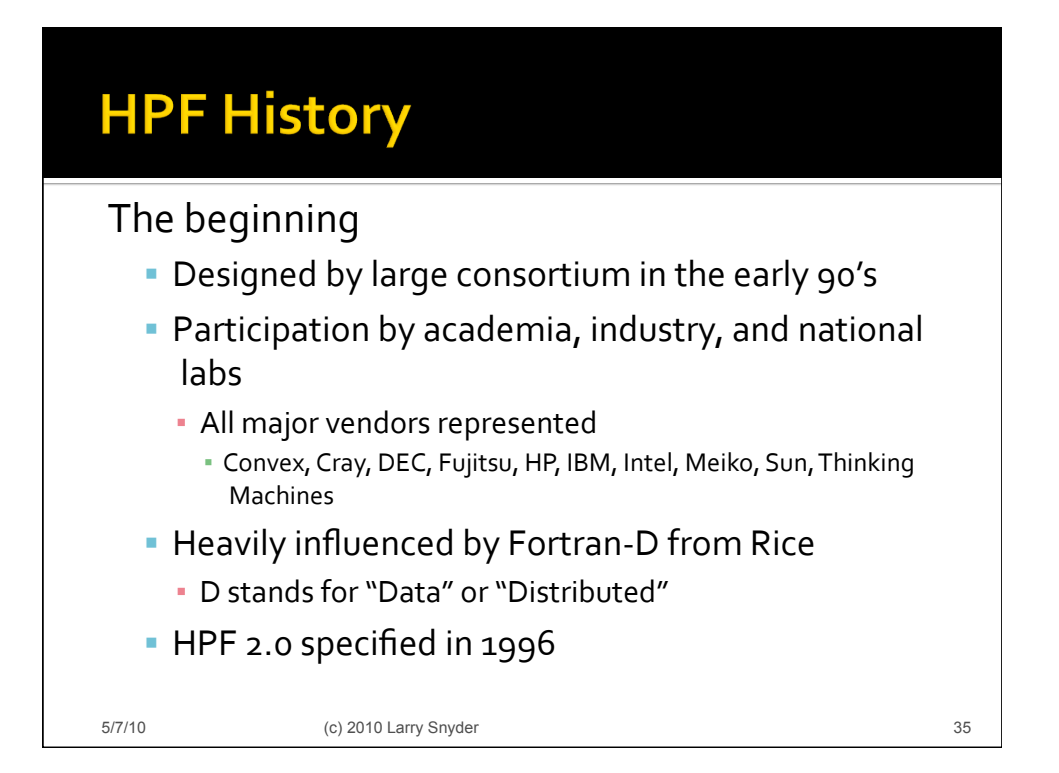

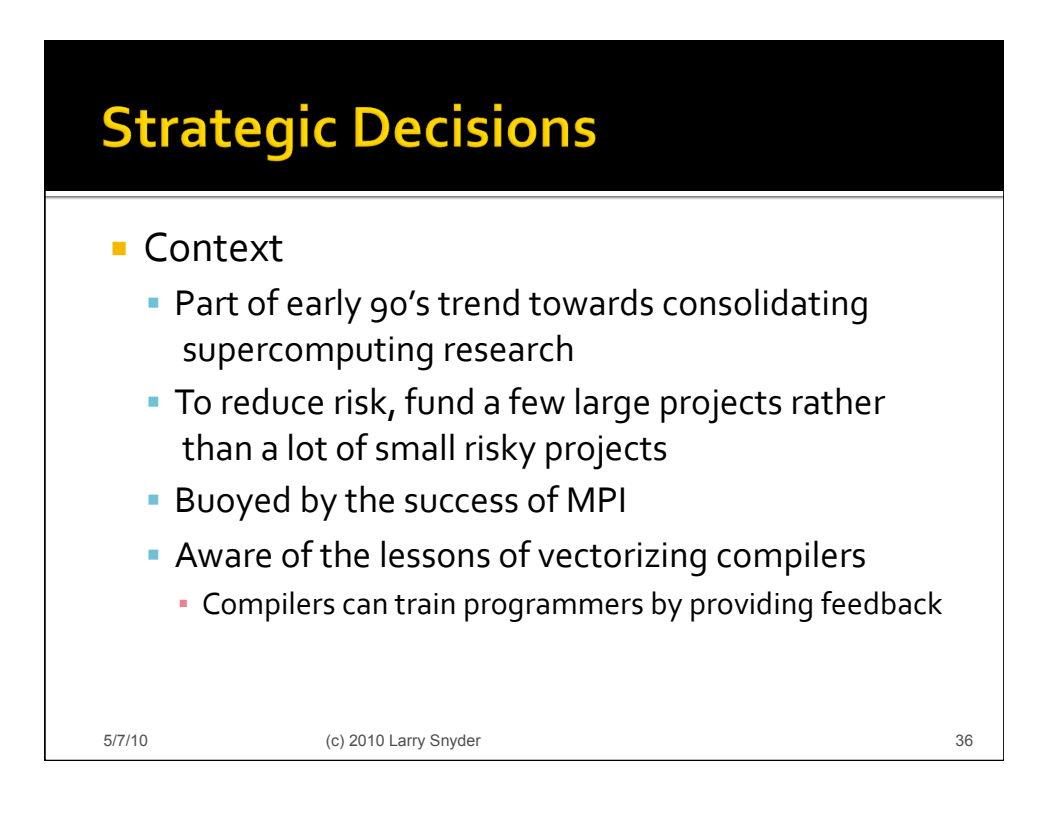

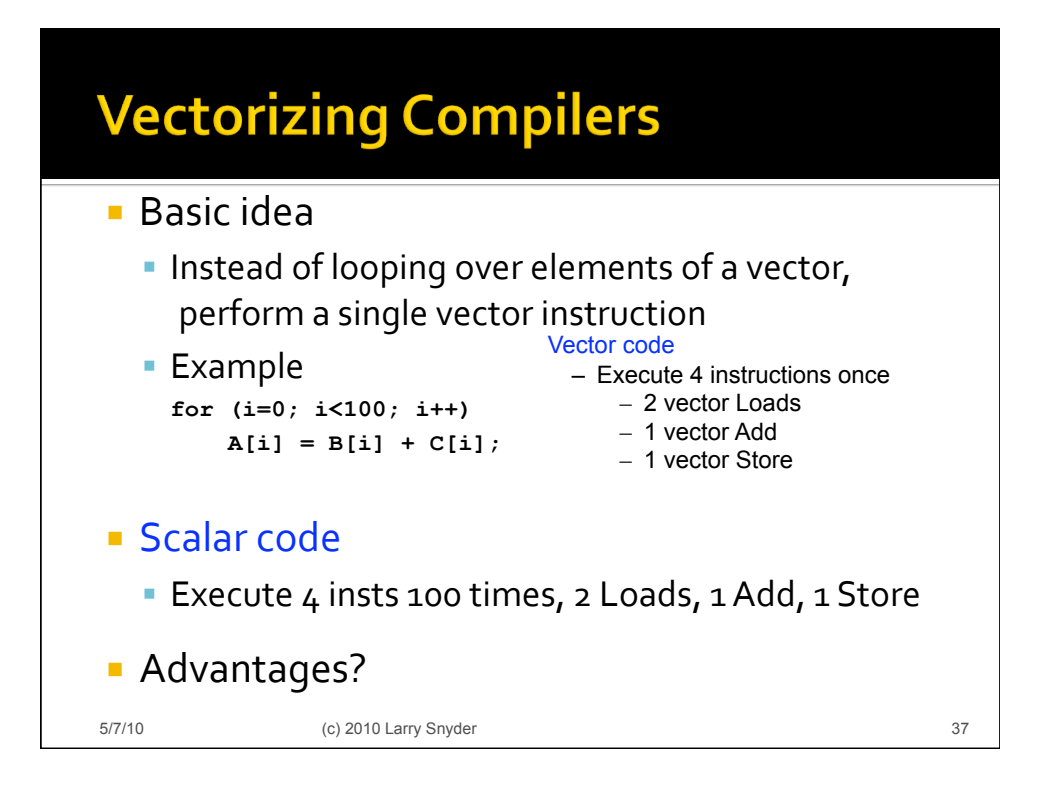

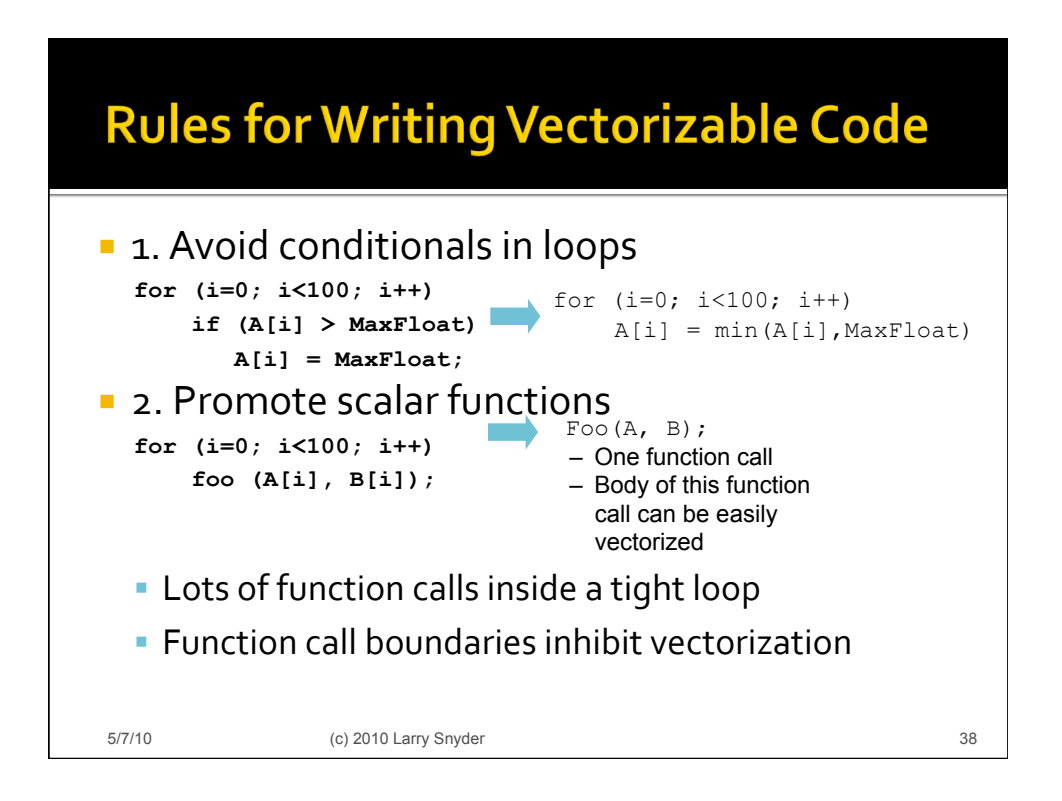

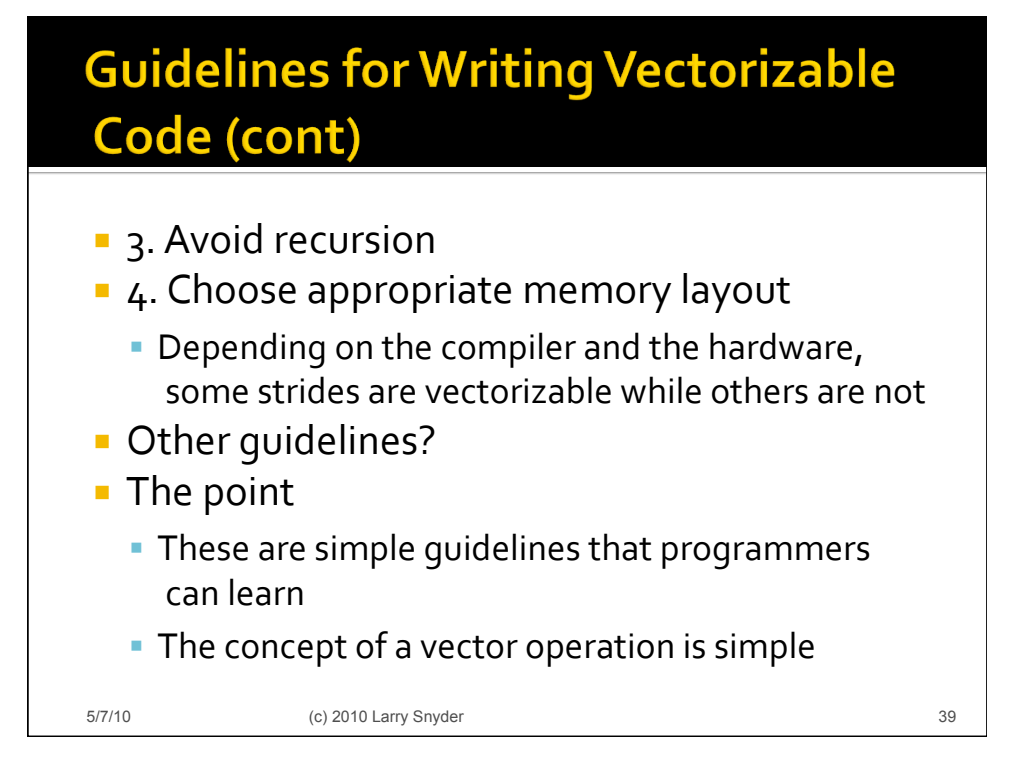

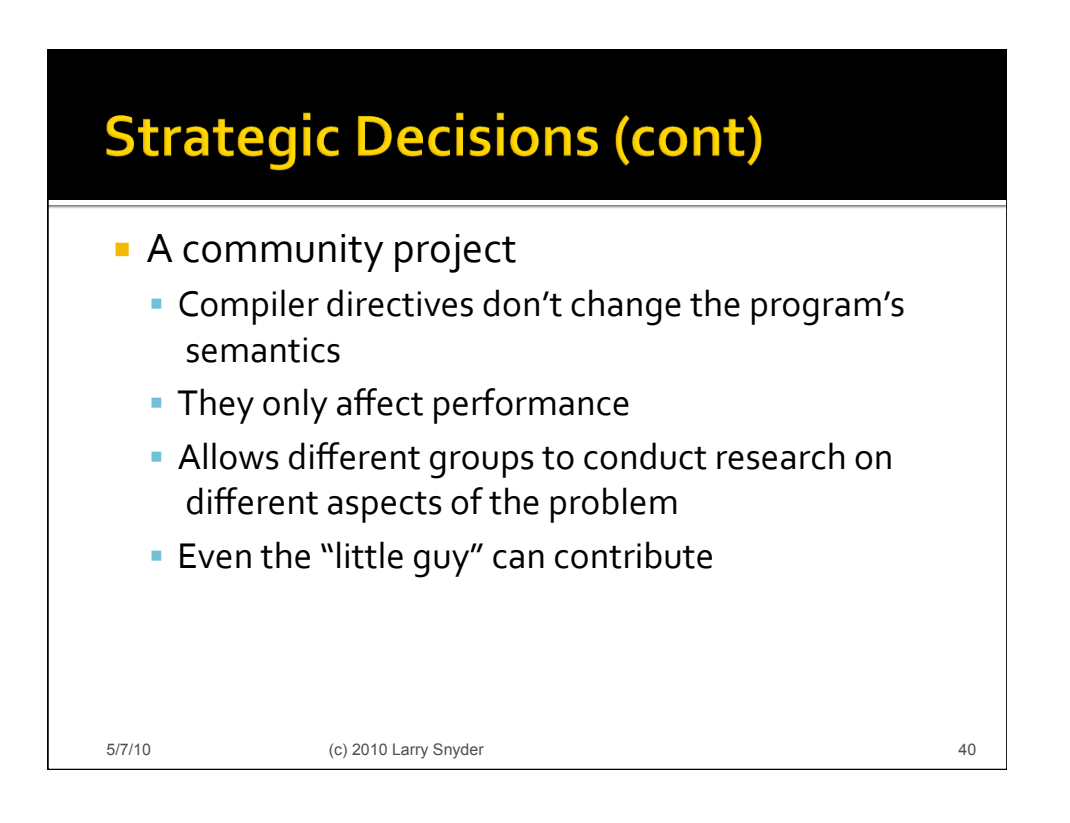

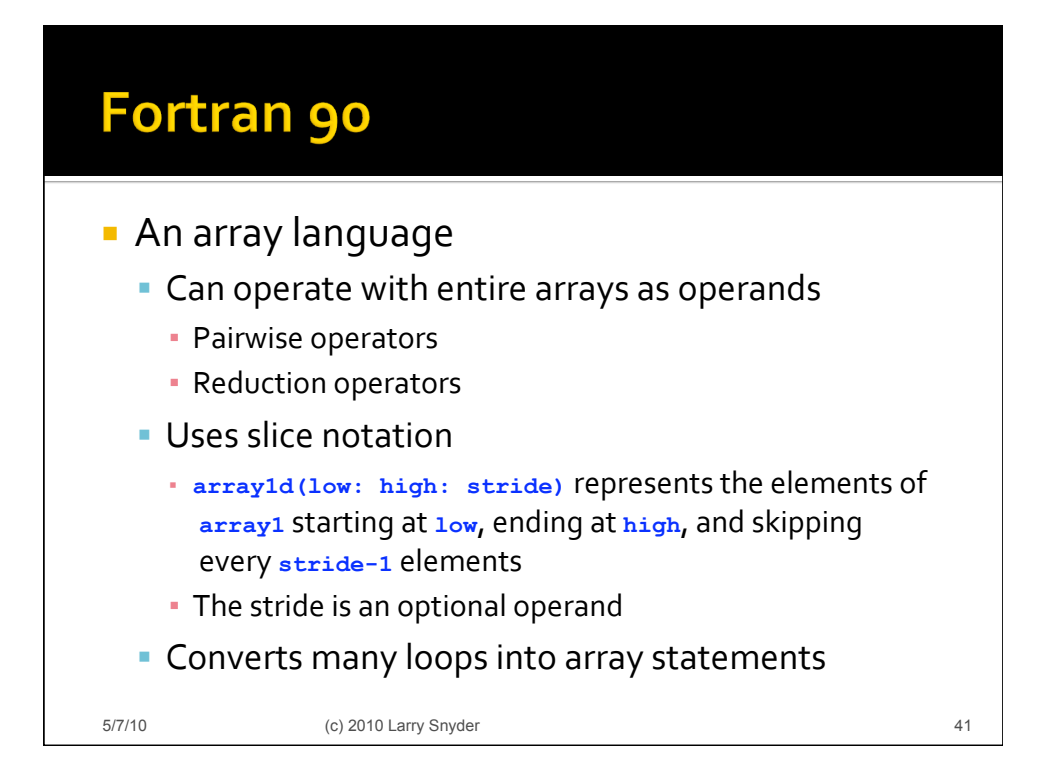

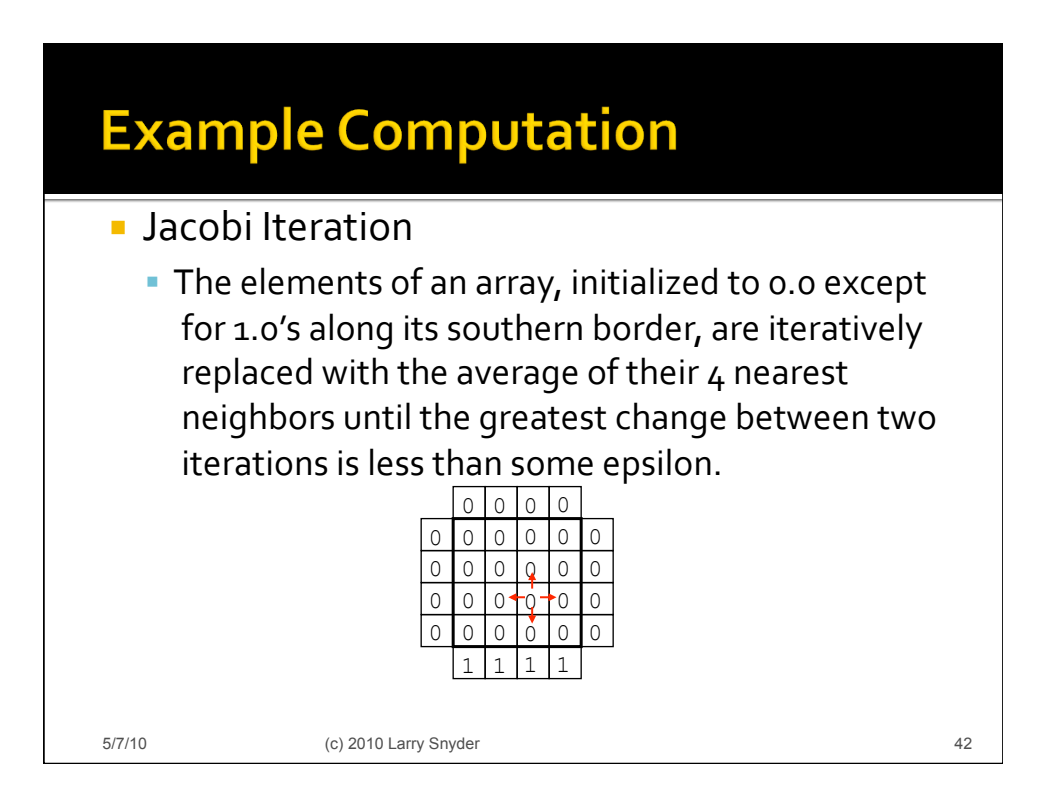

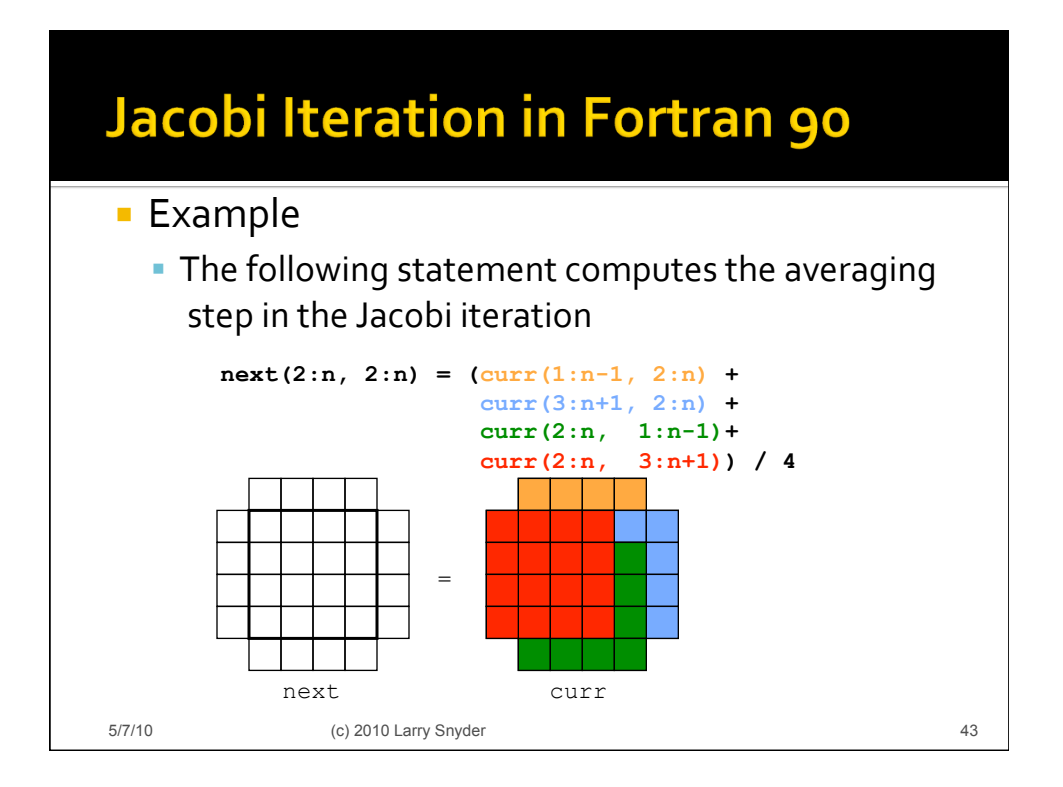

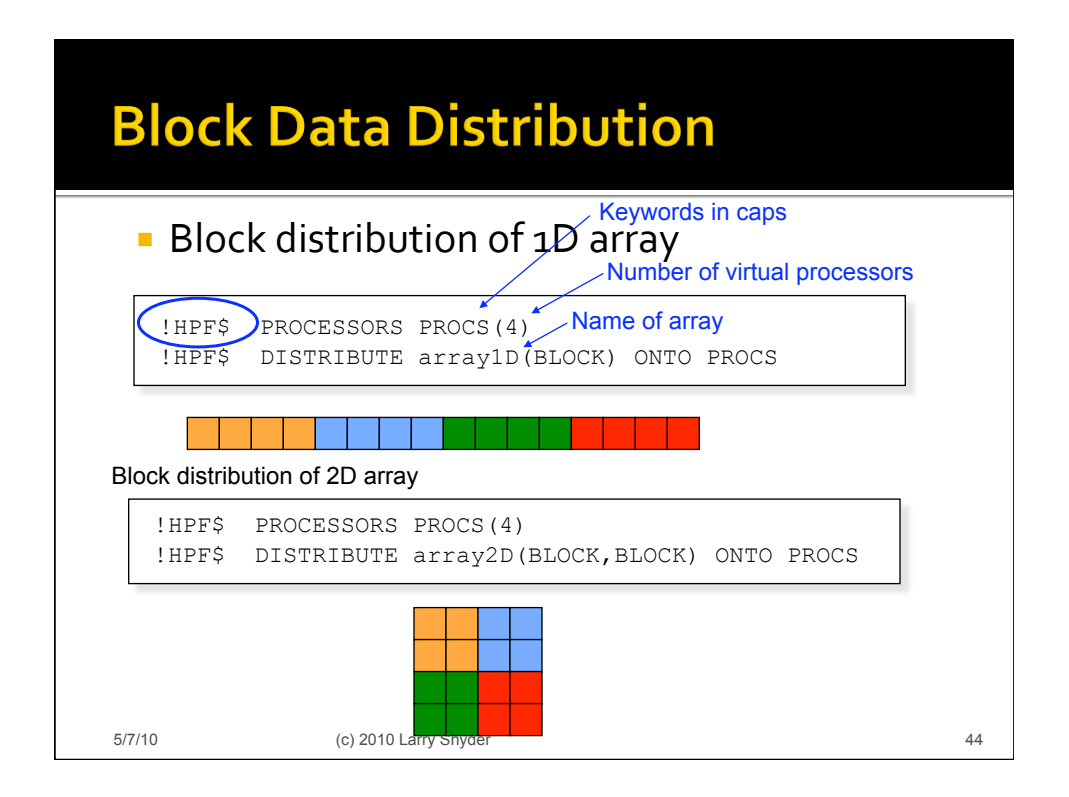

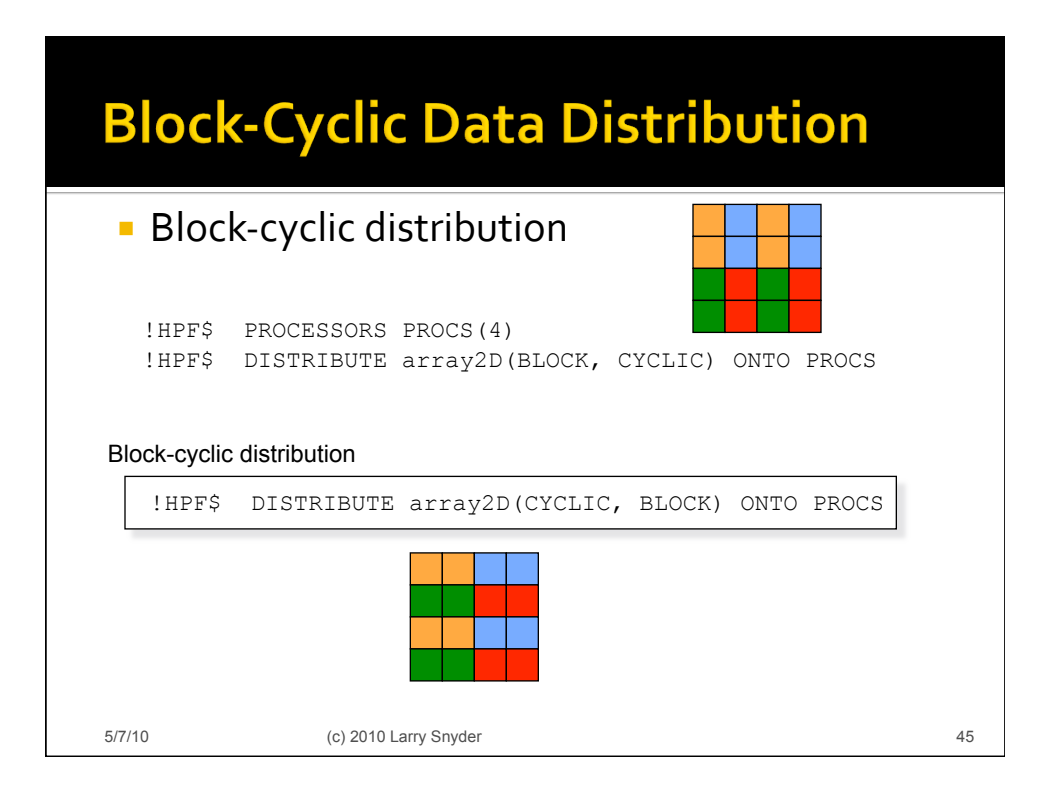

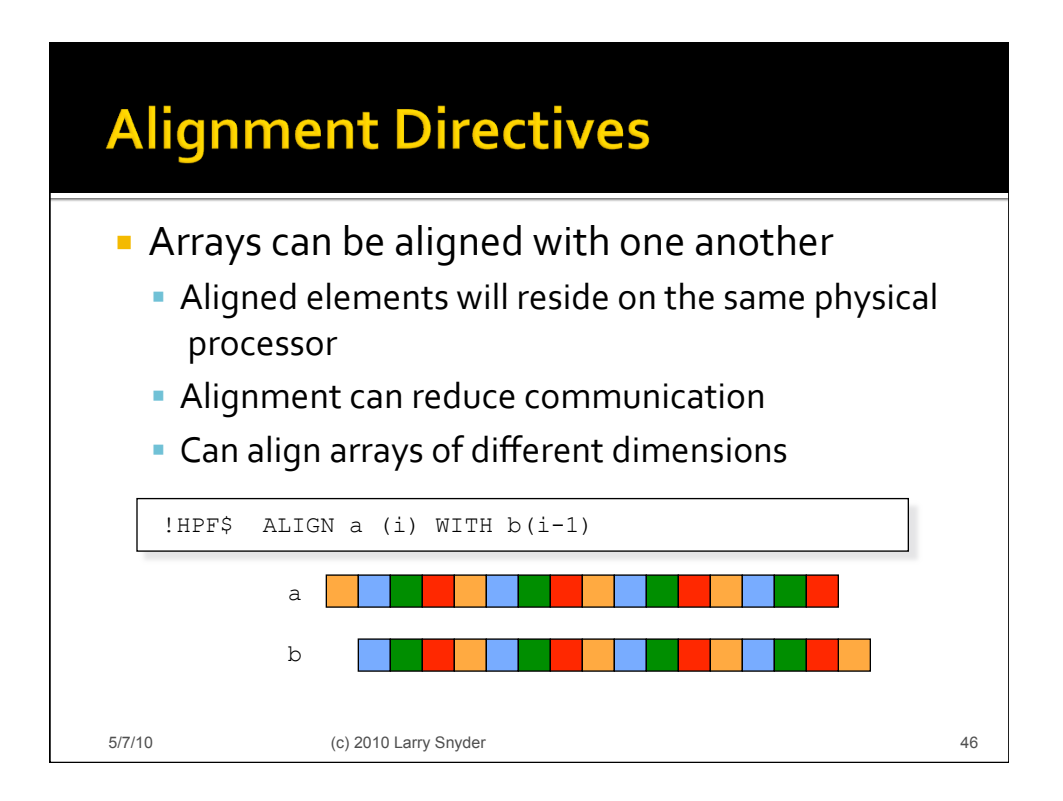

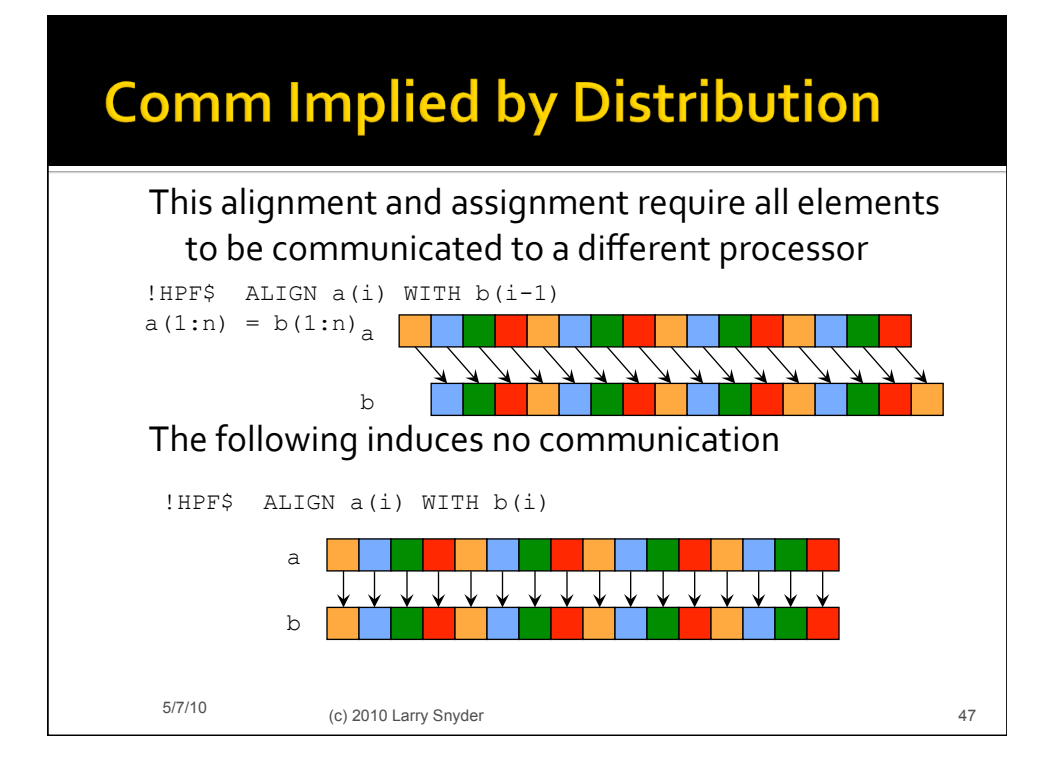

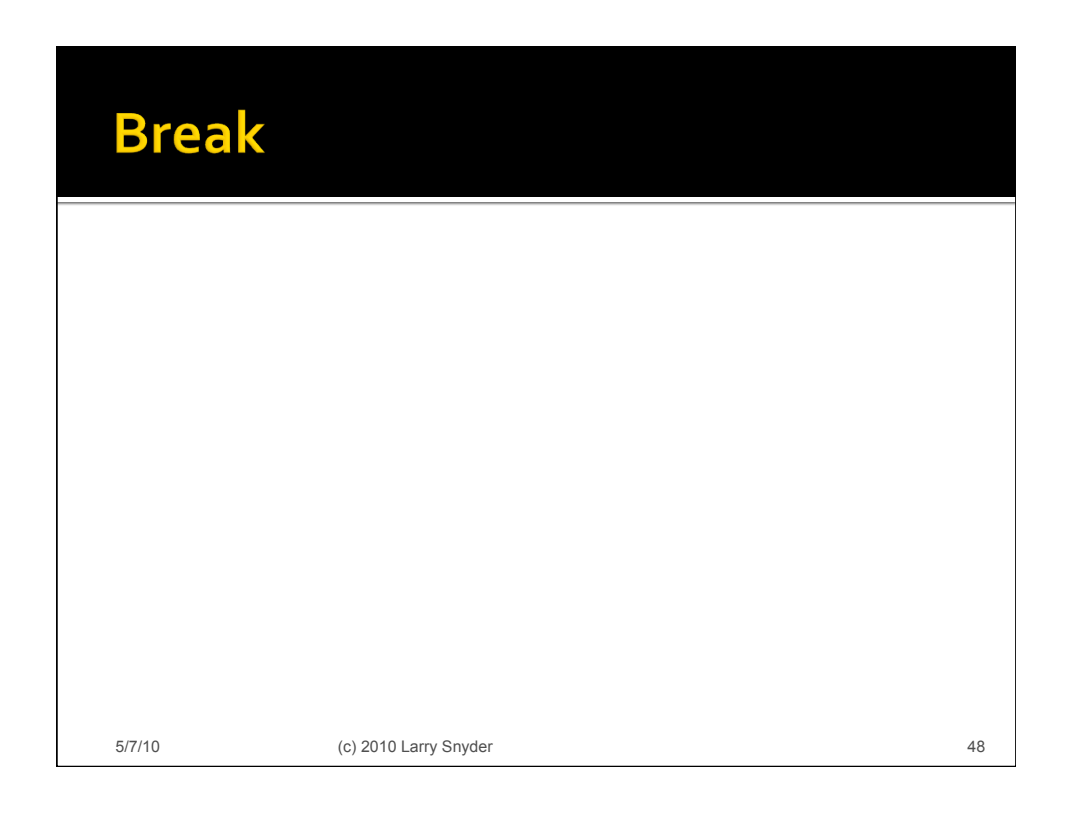

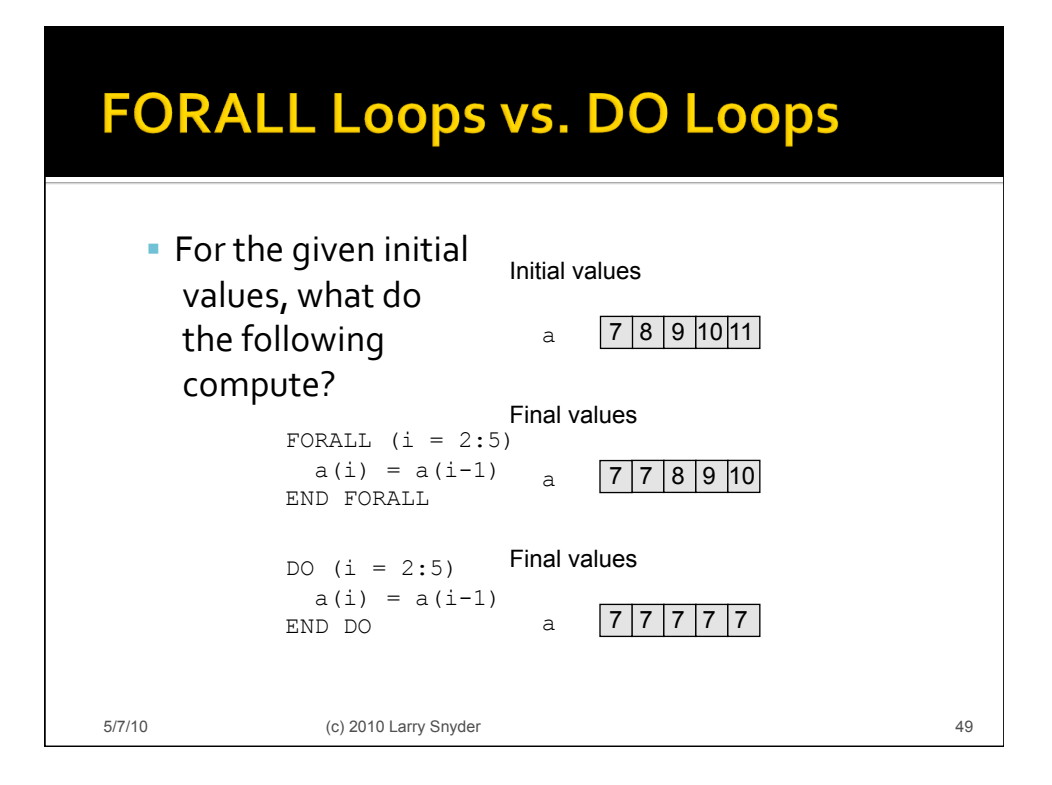

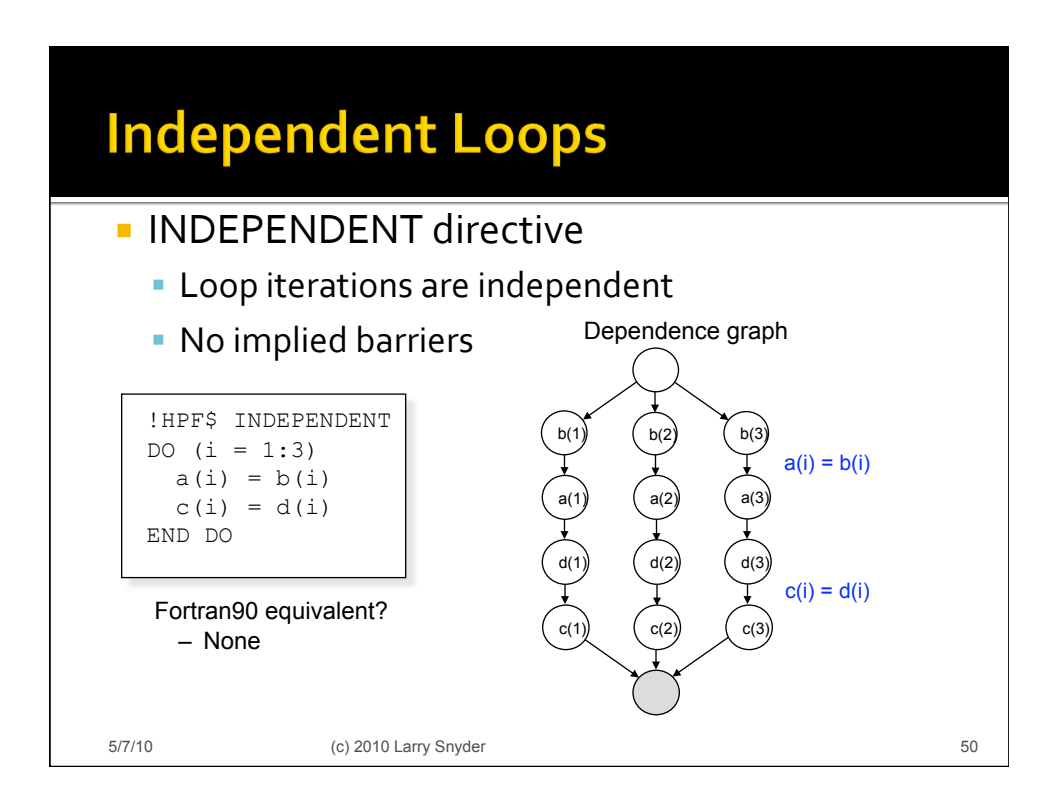

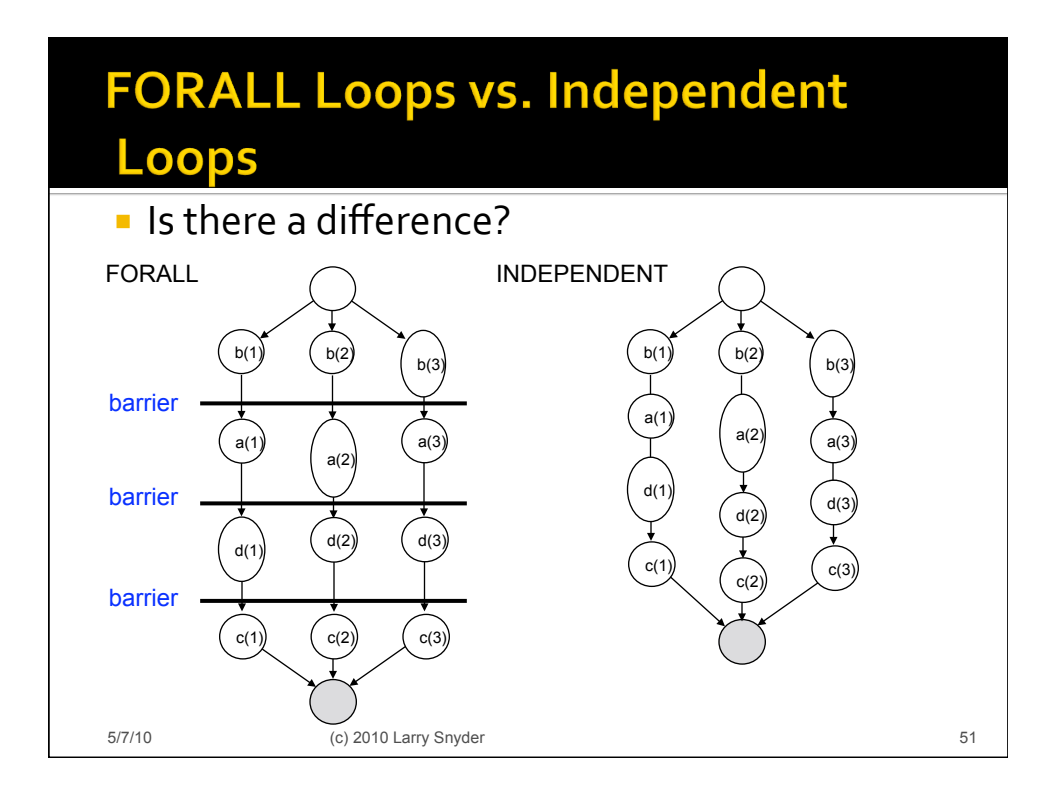

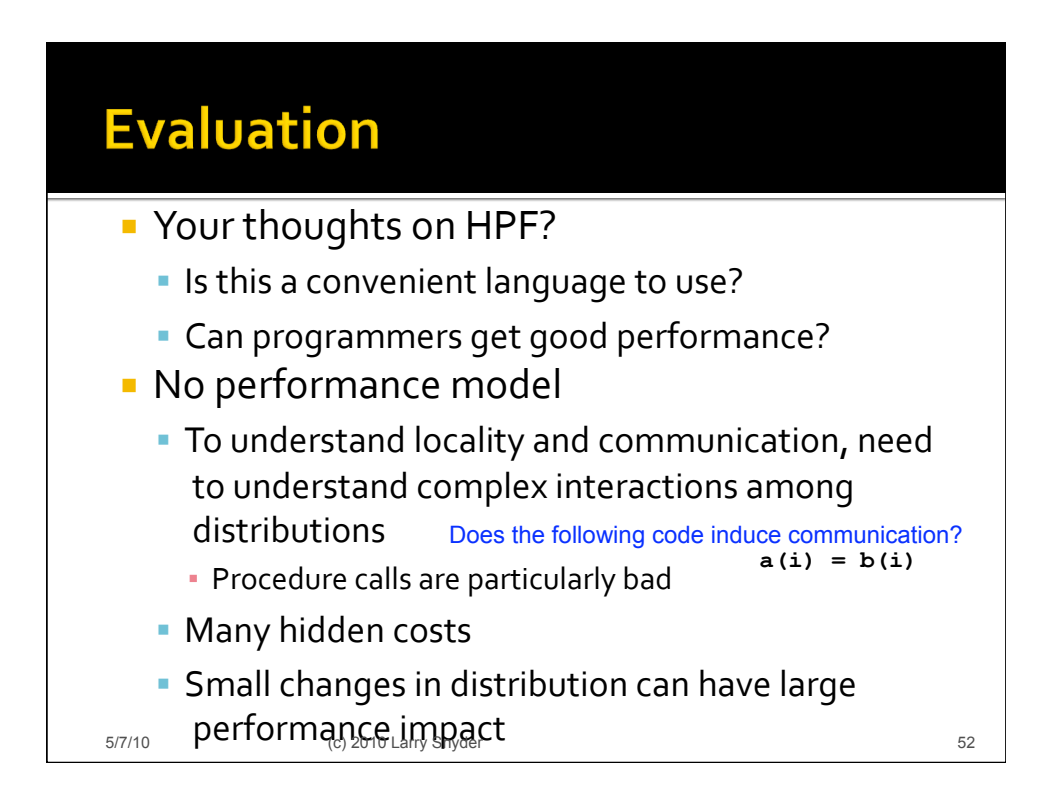

#### **Evaluation (cont)**

- **No performance model** 
	- Complex
	language ⇒Difficult
	language
	to compile
		- **Large variability among compilers**
		- Kernel
		HPF:
		
		A
		subset
		of
		HPF
		"guaranteed"
		to
		be
		fast
- An
accurate
performance
model
is
essential
	- **· Witness our experience with the PRAM**
- **Common user experience** 
	- **Play with random different distribution in an** attempt
	try
	to
	get
	good
	performance

5/7/10 53 (c) 2010 Larry Snyder

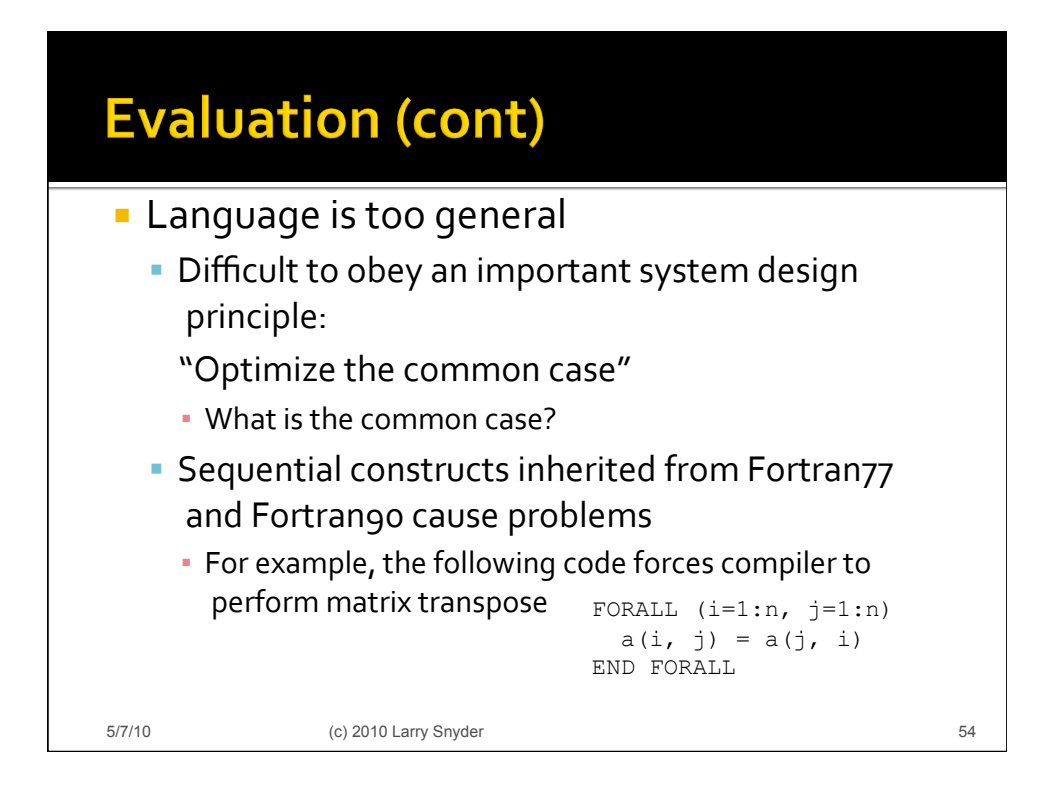

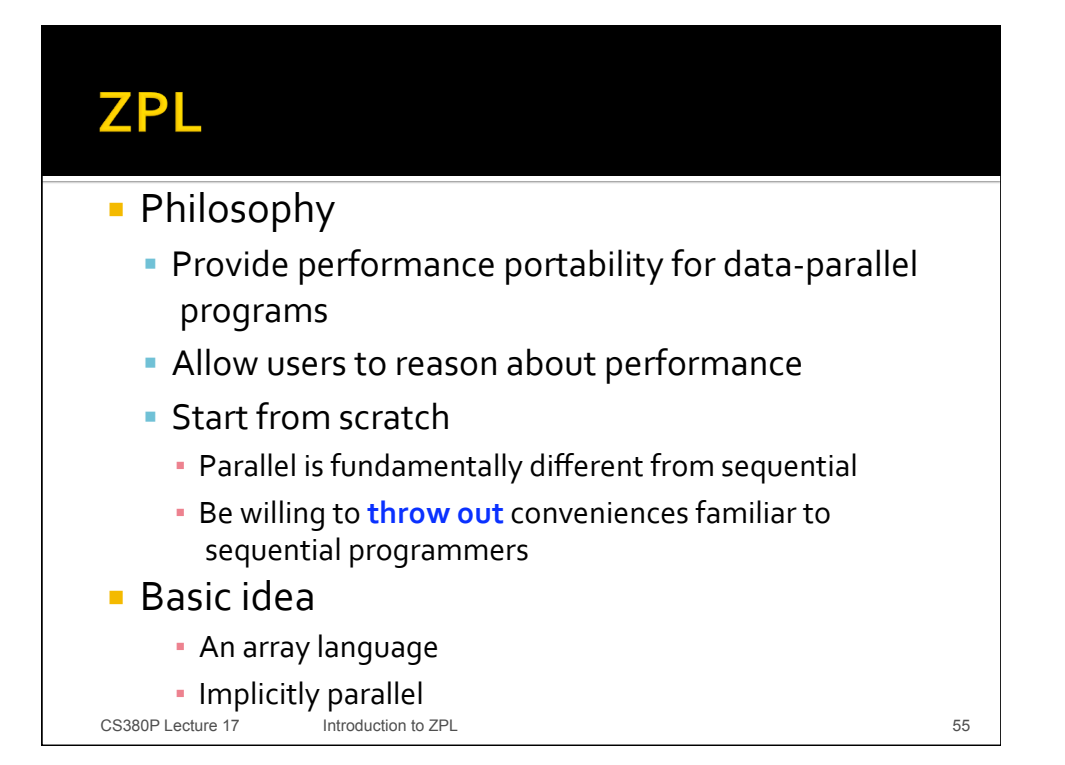

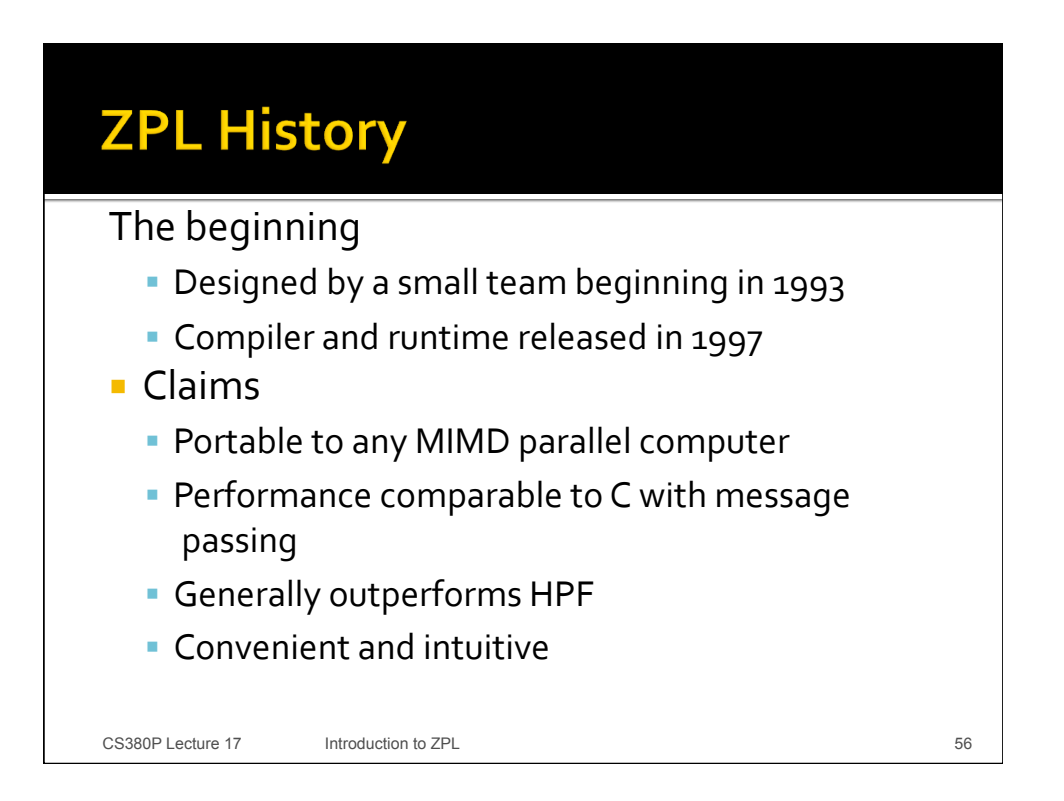

#### **Recall Our Example Computation**

- **Jacobilteration** 
	- **The elements of an array, initialized to 0.0 except** for
	1.0's
	along
	its
	southern
	border,
	are
	iteratively replaced
	with
	the
	average
	of
	their
	4
	nearest neighbors
	until
	the
	greatest
	change
	between
	two iterations
	is
	less
	than
	some
	epsilon.

![](_page_28_Picture_160.jpeg)

CS380P Lecture 17 Introduction to ZPL 67 S7

![](_page_28_Figure_6.jpeg)

#### **Jacobi Iteration-The Region**

![](_page_29_Figure_1.jpeg)

![](_page_29_Figure_2.jpeg)

![](_page_30_Figure_0.jpeg)

![](_page_30_Figure_1.jpeg)

![](_page_31_Figure_0.jpeg)

![](_page_31_Figure_1.jpeg)

![](_page_32_Figure_0.jpeg)

![](_page_32_Picture_118.jpeg)

#### **UPC Code for Vector Sum**

![](_page_33_Figure_1.jpeg)

![](_page_33_Figure_2.jpeg)

#### **Titanium Code for MM**

![](_page_34_Figure_1.jpeg)

![](_page_34_Figure_2.jpeg)

![](_page_35_Figure_0.jpeg)

![](_page_35_Figure_1.jpeg)

![](_page_36_Figure_0.jpeg)

![](_page_36_Figure_1.jpeg)

![](_page_36_Figure_2.jpeg)

![](_page_37_Figure_0.jpeg)

![](_page_37_Figure_1.jpeg)

#### **X-10 Jacobi Computation**

![](_page_38_Figure_1.jpeg)

![](_page_38_Figure_2.jpeg)

![](_page_39_Figure_0.jpeg)

![](_page_39_Figure_1.jpeg)